#### Example code

```
mount(NULL, "/", NULL, MS_REC | MS_PRIVATE, NULL);
     mount(new_root, new_root, NULL, MS_BIND, NULL);
     // old\_root\_path = new\_root + ''/'' + put\_oldmkdir(old_root_path, 0777);
     pivot_root(new_root, old_root_path);
     chdir("/");
     umount2(put_old, MNT_DETACH);
     rmdir(put_old);
        • Ensure that new_root and its parent mount don't have shared
           propagation
        Ensure that new_root is a mount point
        • Create directory that will hold old root FS mount point
        • Switch root FS to new root; move old root FS to old root
        Move CWD to new root; unmount old root FS; remove mount point
        \bullet For much more detail, see pivot_root(2) manual page
System Programming for Linux Containers ©2023, Michael Kerrisk Mount Namespaces: Further Details 19-59 §19.5
```
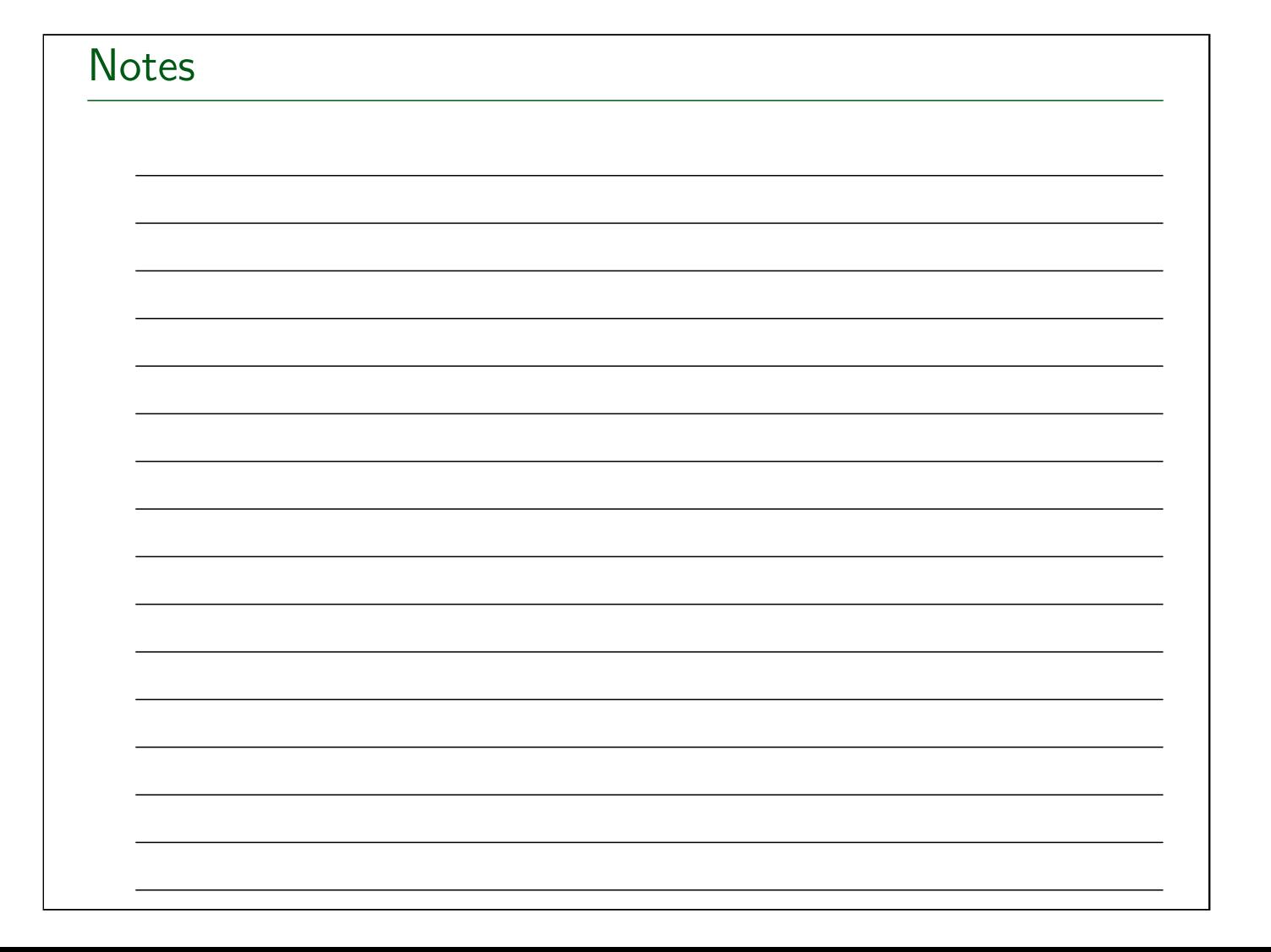

System Programming for Linux Containers

## Seccomp

#### Michael Kerrisk, man7.org © 2023

March 2023

mtk@man7.org

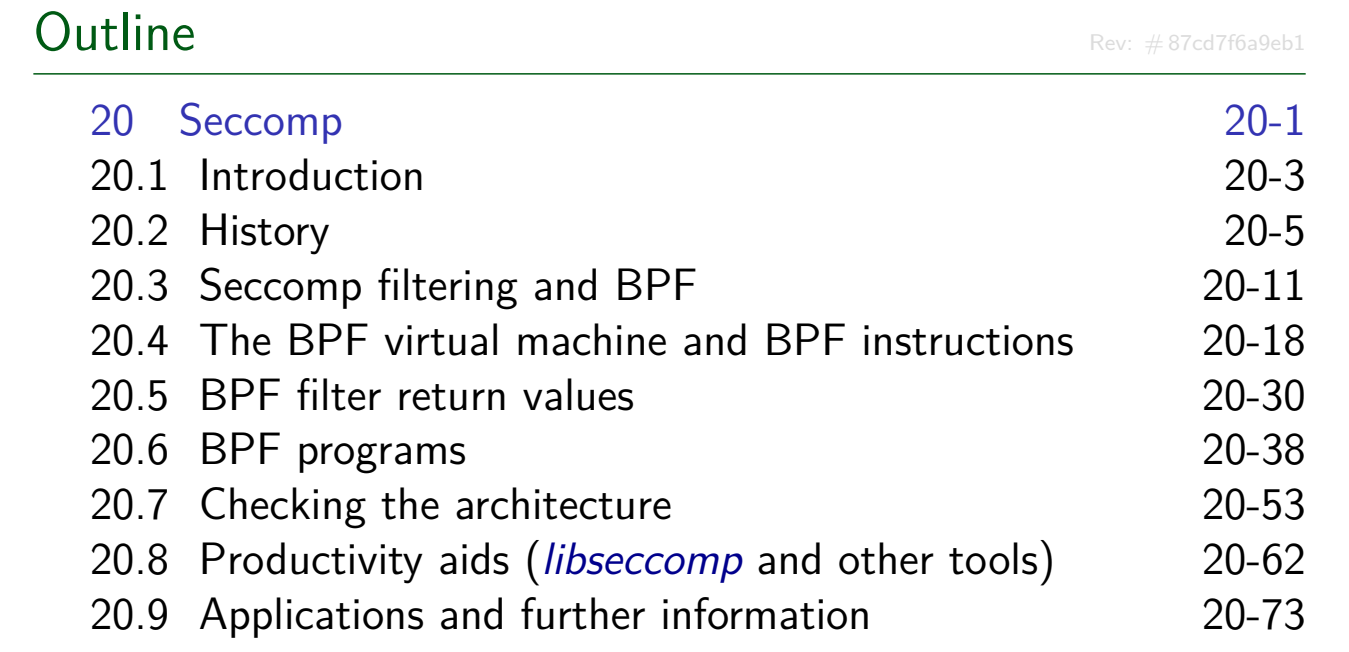

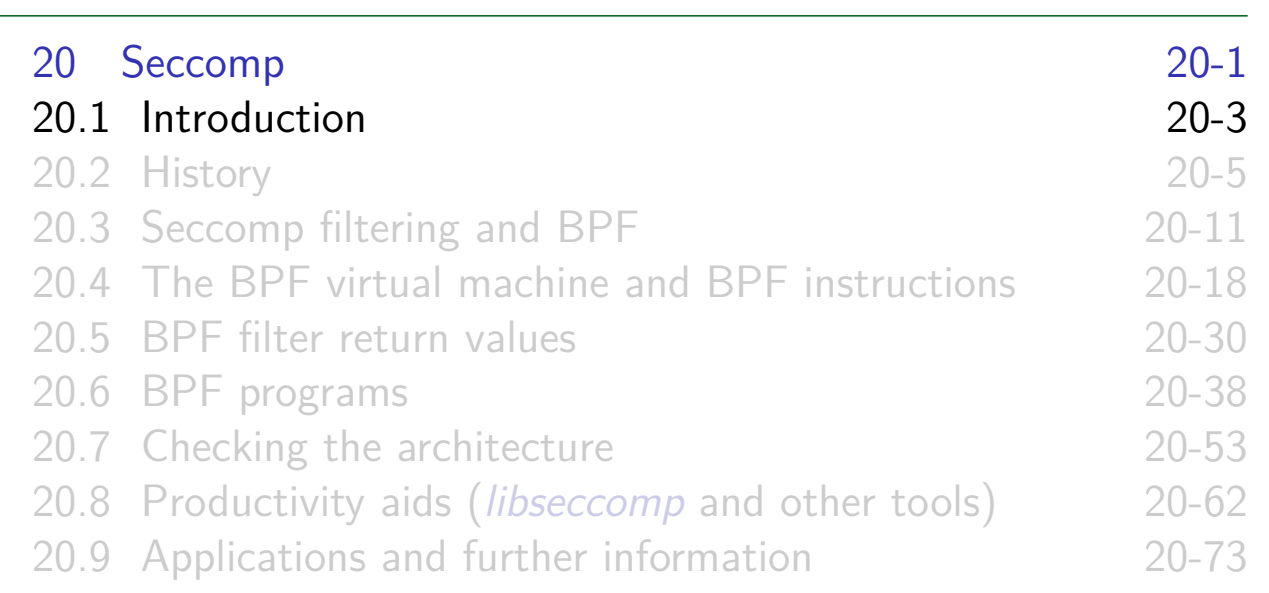

#### What is seccomp?

- Kernel provides large number of system calls
	- $\approx$ 400 system calls
- Each system call is a vector for attack against kernel
- Most programs use only small subset of available system calls
	- Remaining systems calls should never legitimately occur
	- If they do occur, perhaps it is because program has been compromised
- Seccomp ("**sec**ure **comp**uting") = mechanism to restrict system calls that a process may make
	- Reduces attack surface of kernel
	- A key component for building application sandboxes

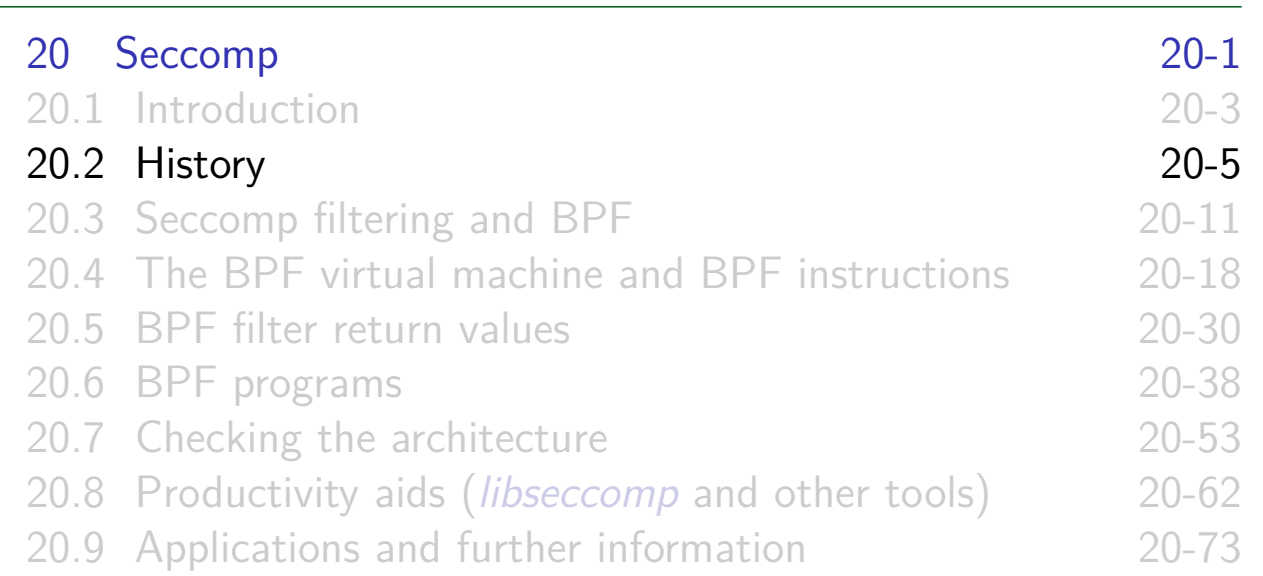

### History

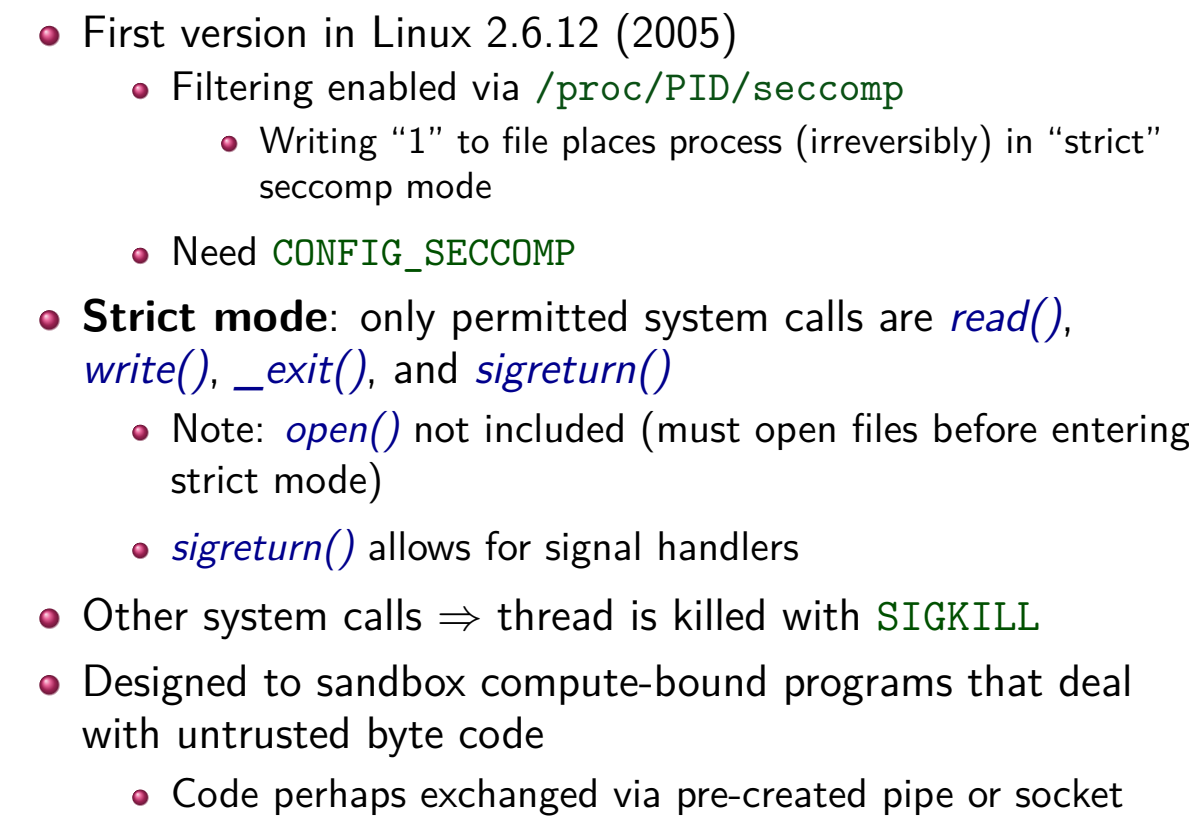

#### **History**

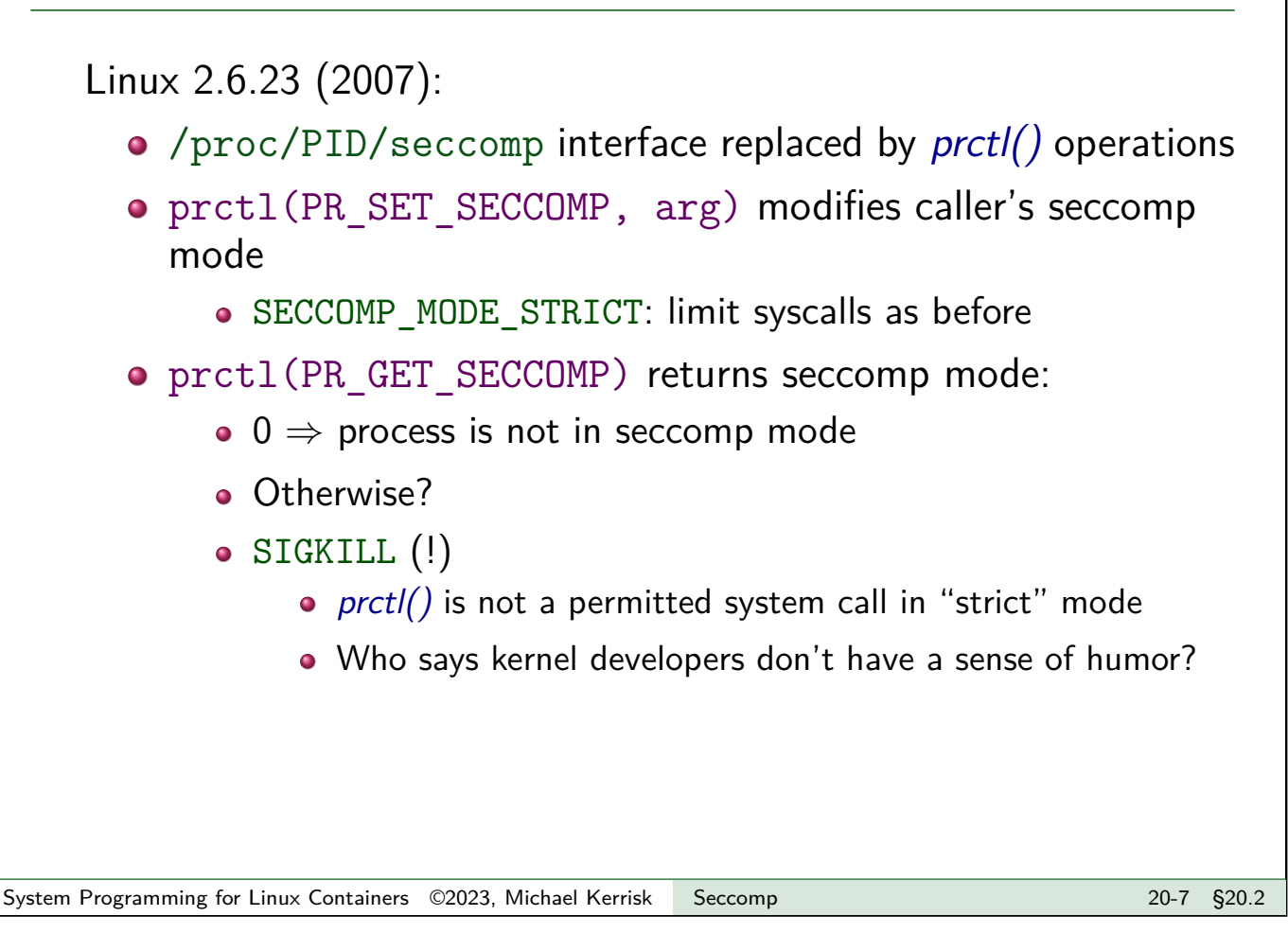

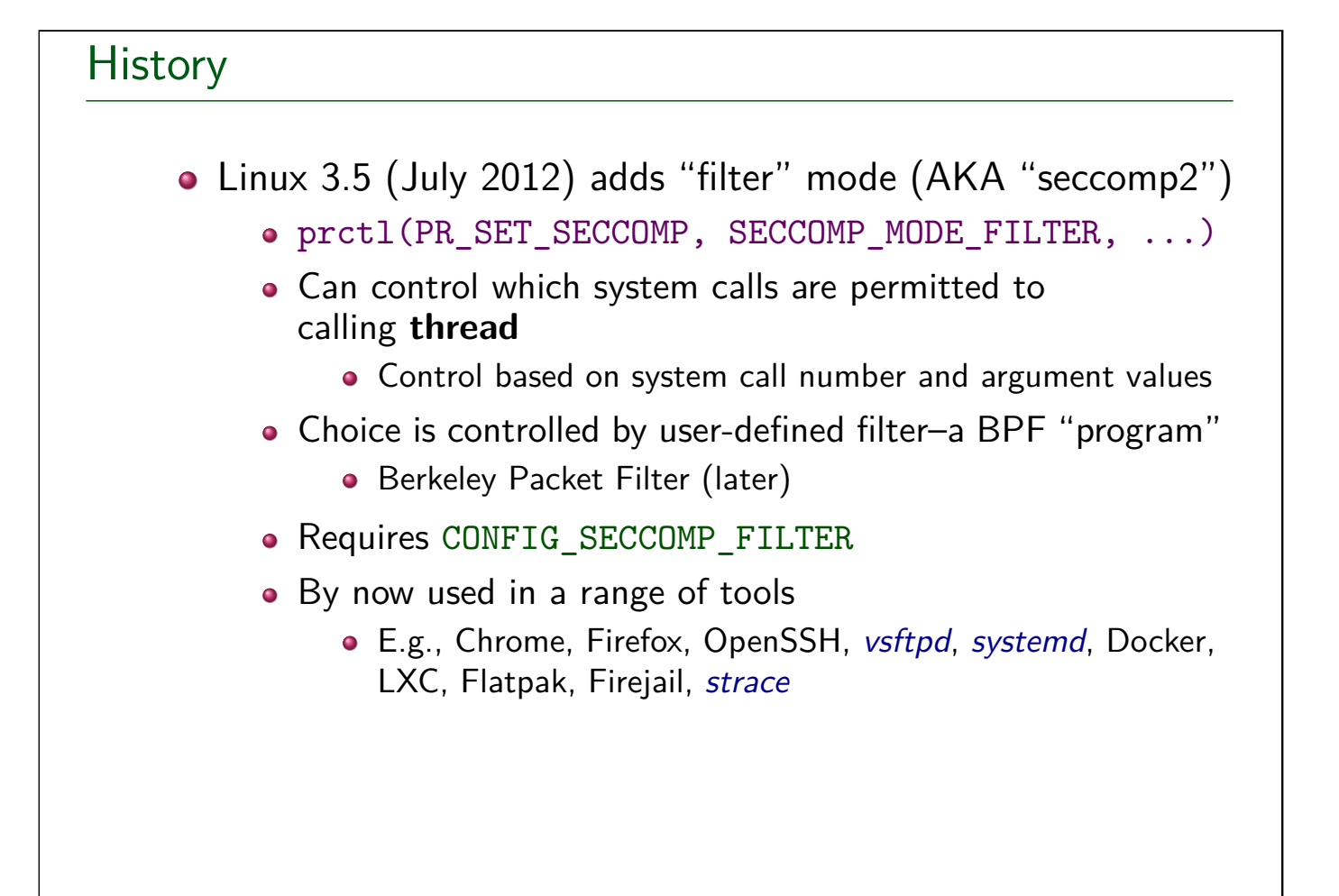

#### **History**

**•** Linux 3.8 (2013):

- The joke is getting old...
- New /proc/PID/status Seccomp field exposes process seccomp mode (as a number)

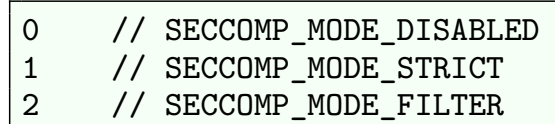

- Process can, without fear, read from this file to discover its own seccomp mode
	- But, must have previously obtained a file descriptor...

System Programming for Linux Containers ©2023, Michael Kerrisk Seccomp 2001 2001 2009 \$20.2

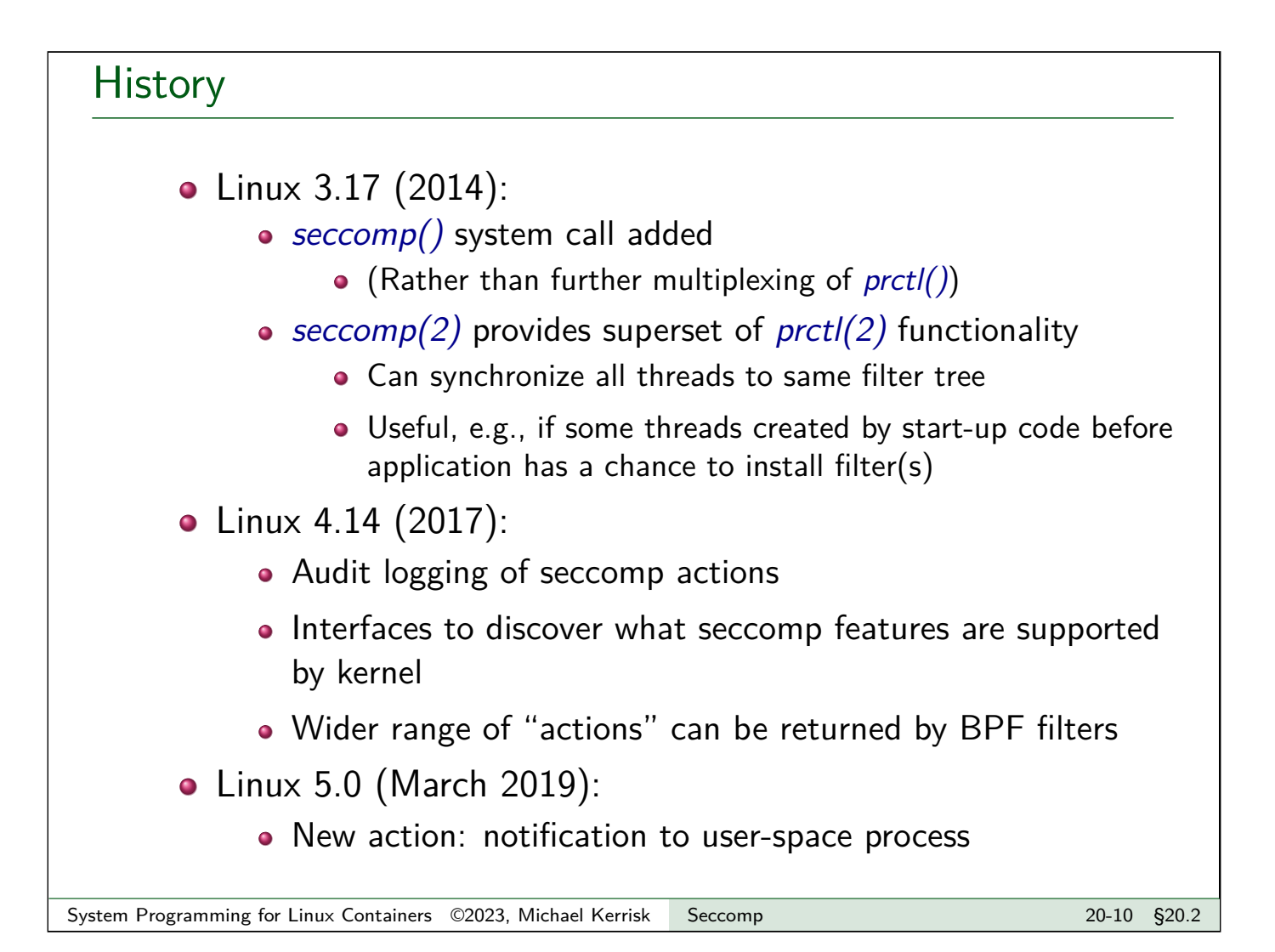

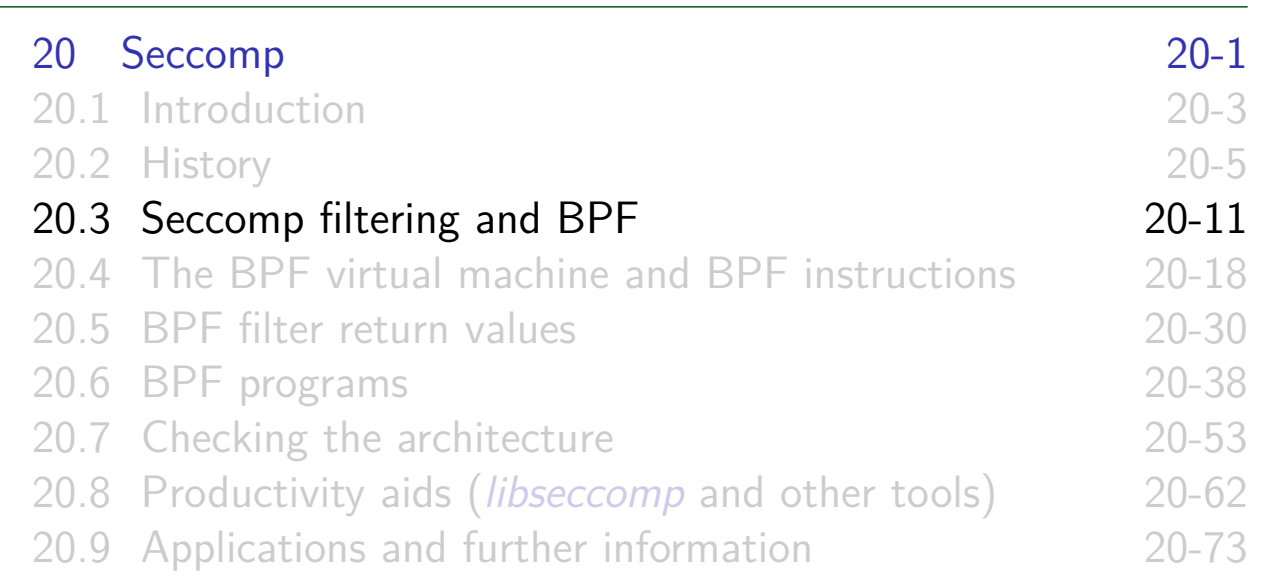

#### Seccomp filtering

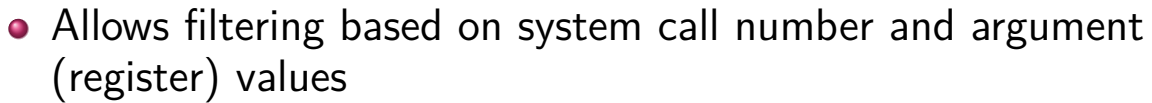

- Pointers can **not** be dereferenced
	- Because of time-of-check, time-of-use race conditions Seccomp and deep argument inspection https://lwn.net/Articles/822256/, June 2020
	- Landlock LSM, added in Linux 5.13 (2021), addresses this restriction(?)

### Seccomp filtering overview o Steps:

**1** Construct filter program that specifies permitted system calls

2 Process installs filter for itself using seccomp() or prctl()

<sup>3</sup> Process executes code that should be filtered:

- $\bullet$  exec() new program, or
- invoke function in dynamically loaded library (plug-in)

#### Once installed, **every syscall made by process triggers execution of filter**

- **o** Installed filters can't be removed
	- Filter  $==$  declaration that we don't trust subsequently executed code

System Programming for Linux Containers ©2023, Michael Kerrisk Seccomp 2001 20013 §20.3

# BPF byte code • Seccomp filters are expressed as BPF (Berkeley Packet Filter) programs BPF is a **byte code which is interpreted by a virtual machine (VM) implemented inside kernel**

#### BPF origins

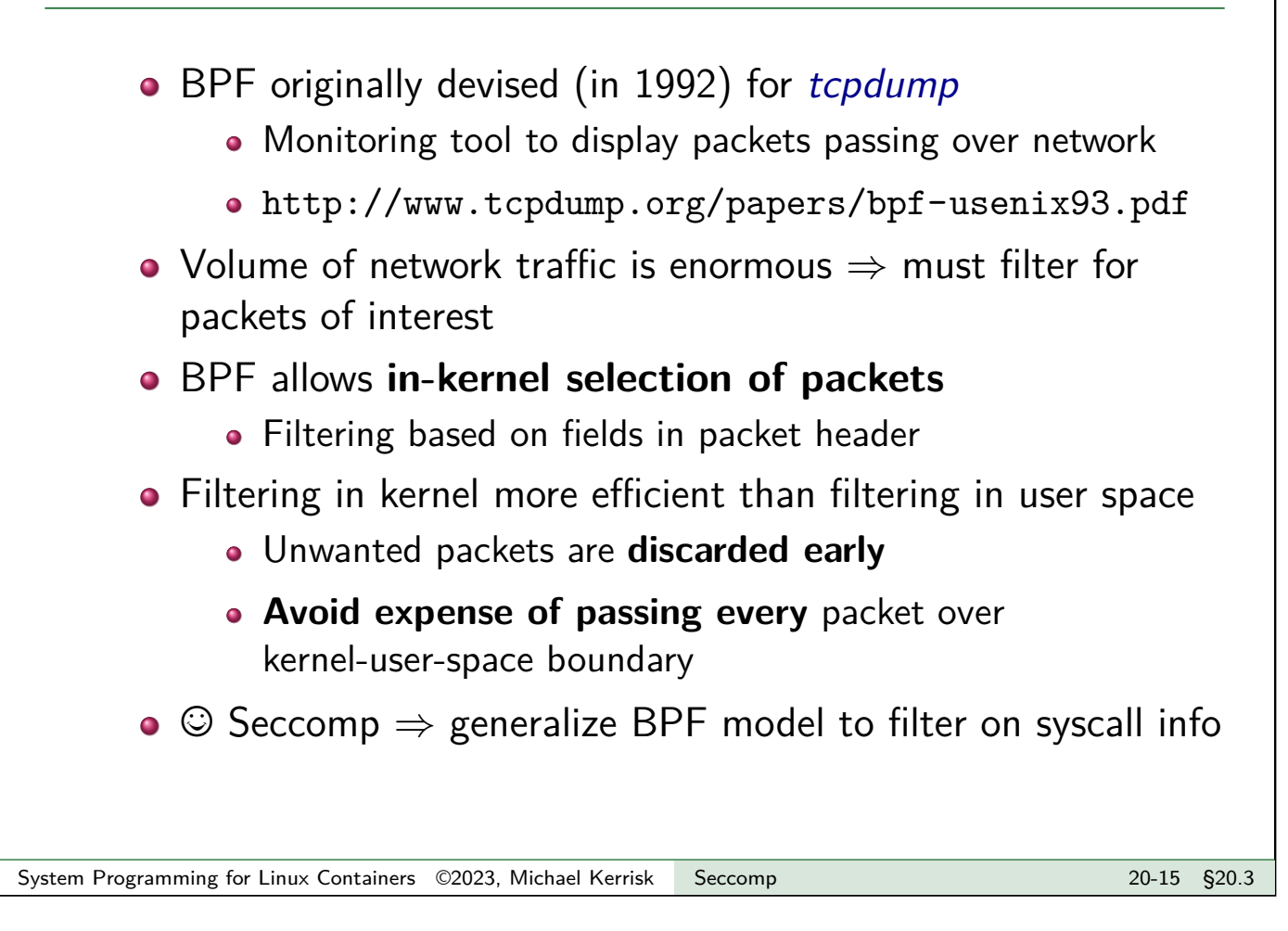

#### Generalizing BPF

- BPF originally designed to work with network packet headers
- Seccomp2 developers realized BPF could be generalized to solve different problem: filtering of system calls
	- Same basic task: test-and-branch processing based on content of a small set of memory locations

#### BPF virtual machine

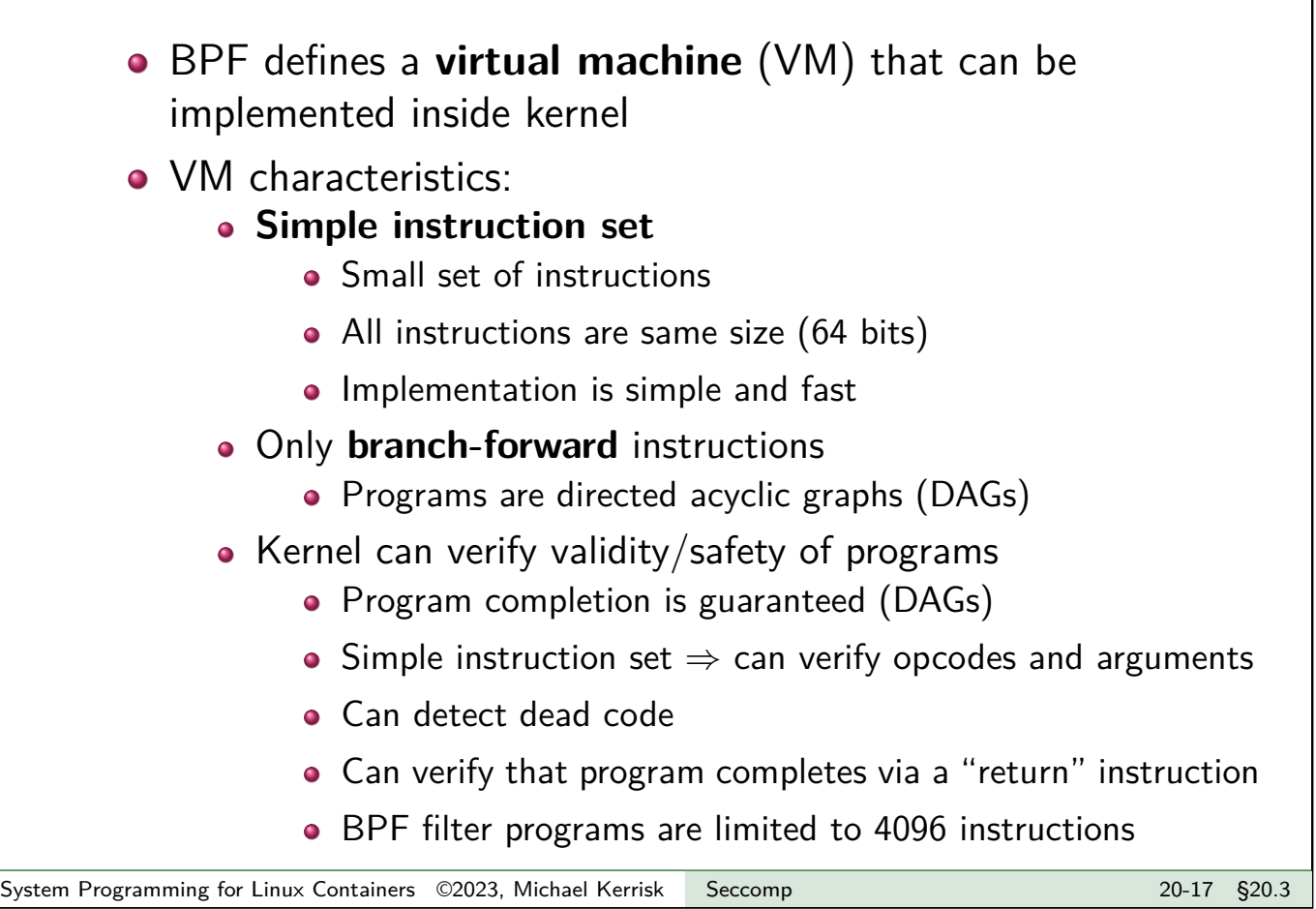

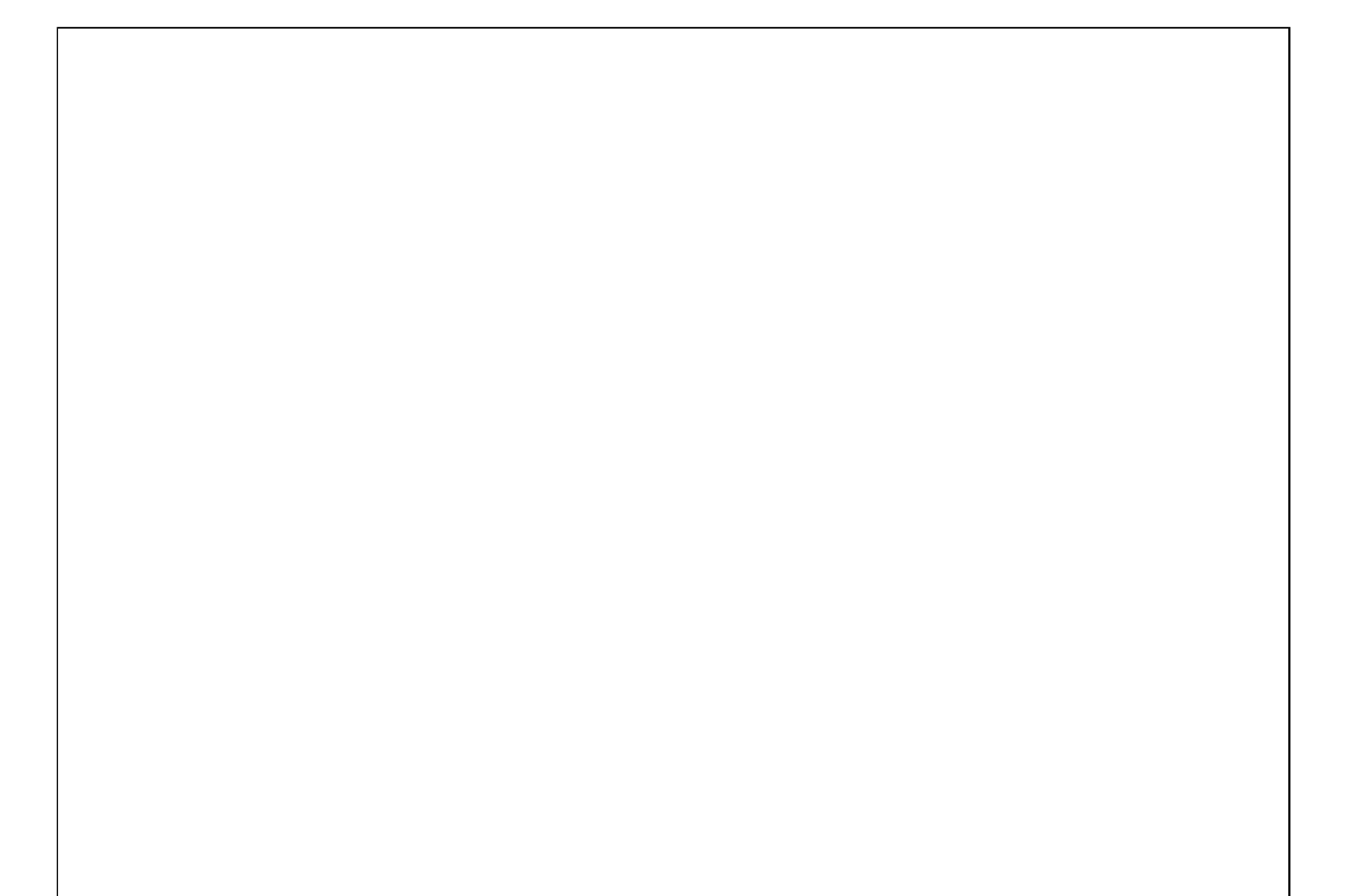

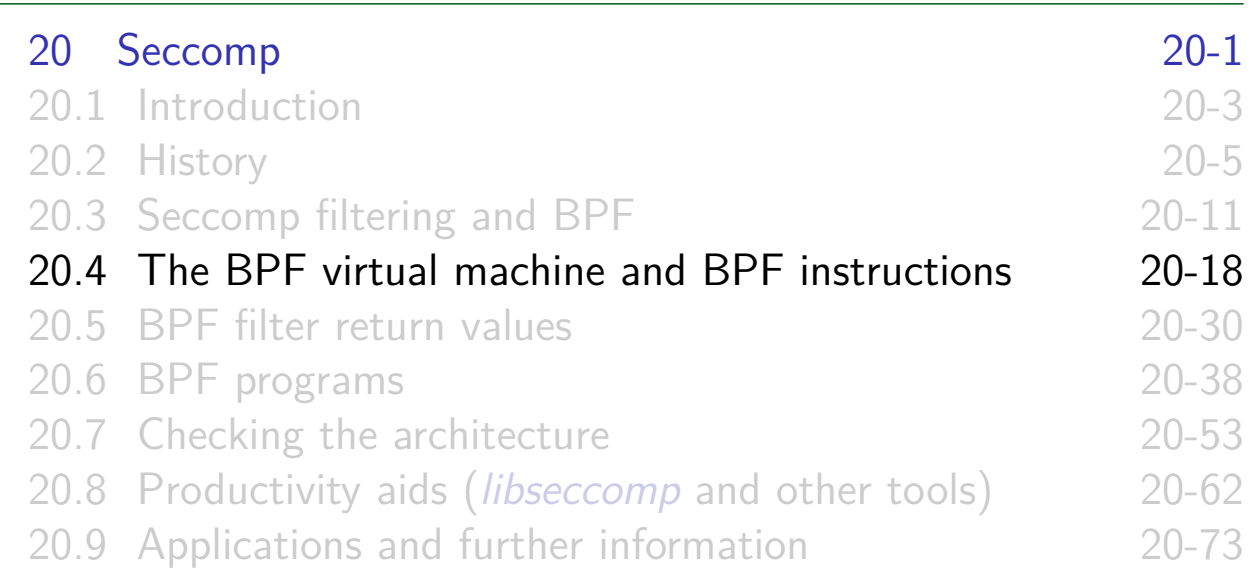

#### Key features of BPF virtual machine

- Accumulator register (32-bit)
- Data area (data to be operated on)
	- . In seccomp context: data area describes system call
- All instructions are 64 bits, with a fixed format
	- Expressed as a C structure:

```
struct sock_filter {
     --u16 code; <br>
--u8 jt; /* Jump true */<br>
--u8 jf; /* Jump false */<br>
--u32 k; /* Multiuse field (operan
                           /* Jump true *//* Jump false *//* Multiuse field (operand) */
};
```
See <linux/filter.h> and <linux/bpf\_common.h>

**No state is preserved** between BPF program invocations  $\bullet$  E.g., can't intercept *n*'th syscall of a particular type

#### BPF instruction set

Instruction set includes:

- Load instructions (BPF LD)
- Store instructions (BPF ST)
	- There is a "working memory" area where info can be stored (not persistent)
- Jump instructions (BPF JMP)
- Arithmetic/logic instructions (BPF\_ALU)
	- BPF\_ADD, BPF\_SUB, BPF\_MUL, BPF\_DIV, BPF\_MOD, BPF\_NEG
	- BPF\_OR, BPF\_AND, BPF\_XOR, BPF\_LSH, BPF\_RSH
- Return instructions (BPF\_RET)
	- **•** Terminate filter processing
	- Report a status telling kernel what to do with syscall

System Programming for Linux Containers ©2023, Michael Kerrisk Seccomp 2001 20021 §20.4

#### BPF jump instructions

- Conditional and unconditional jump instructions provided
- Conditional jump instructions consist of
	- **Opcode** specifying condition to be tested
	- **value** to test against
	- **Two** jump targets
		- $\bullet$  *it*: target if condition is true
		- $\bullet$  *if* : target if condition is false
- Conditional jump instructions:
	- BPF JEQ: jump if equal
	- BPF JGT: jump if greater
	- BPF JGE: jump if greater or equal
	- BPF JSET: bit-wise  $AND + jump$  if nonzero result
	- *if* target  $\Rightarrow$  no need for BPF  $\{JNE, JLT, JLE, JCLEAR\}$

#### BPF jump instructions

• Targets are expressed as relative offsets in instruction list

- $0 =$  no jump (execute next instruction)
- *jt* and *jf* are 8 bits  $\Rightarrow$  255 maximum offset for conditional jumps
- Unconditional BPF JA ("jump always") uses  $k$  as offset, allowing much larger jumps

System Programming for Linux Containers ©2023, Michael Kerrisk Seccomp 2004 2004 2004 320.4

# Seccomp BPF data area • Seccomp provides data describing syscall to filter program Buffer is **read-only** • I.e., seccomp filter can't change syscall or syscall arguments • Can be expressed as a C structure...

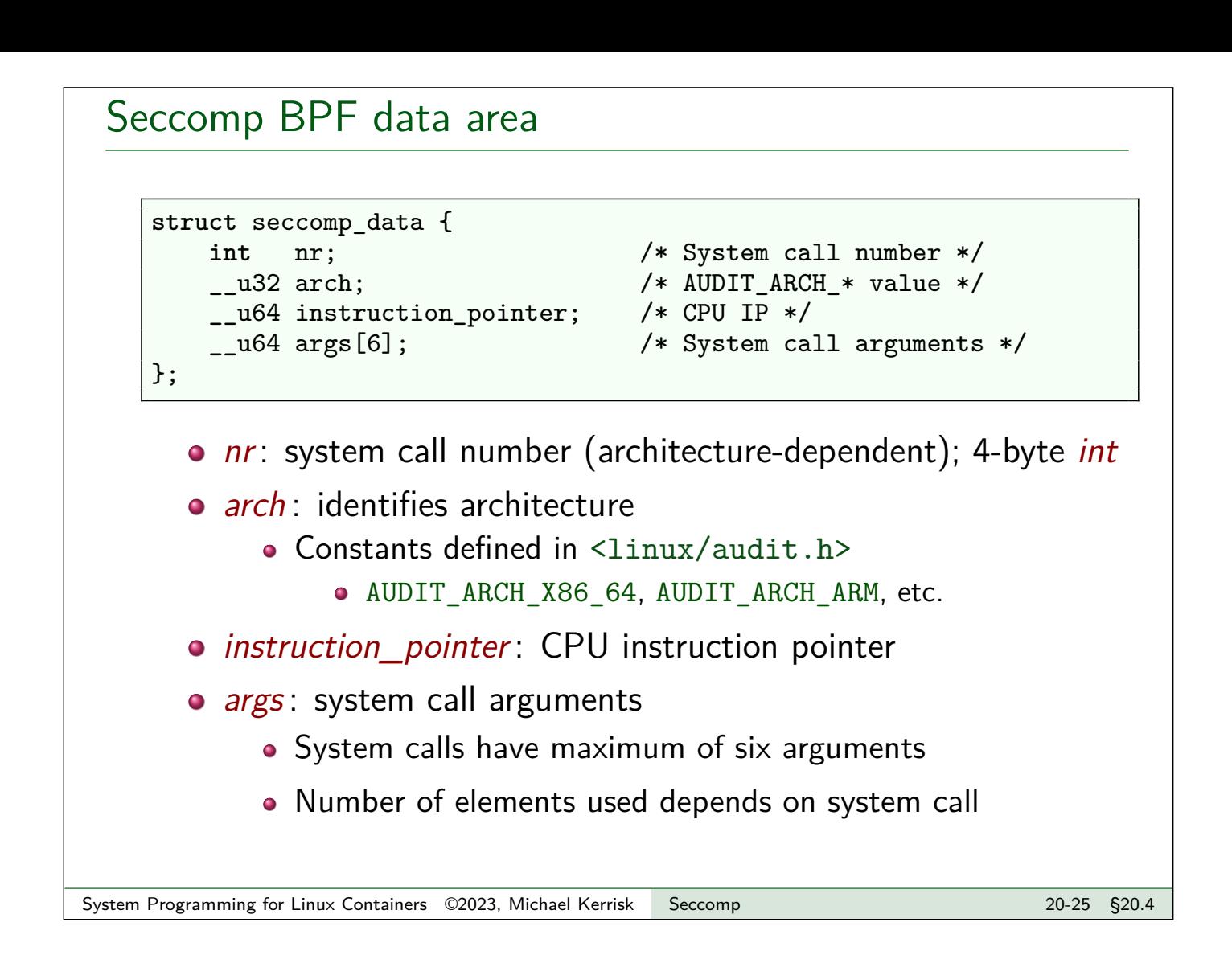

#### Building BPF instructions

- One could code BPF instructions numerically by hand...
- But, header files define symbolic constants and convenience macros (BPF\_STMT(), BPF\_JUMP()) to ease the task

**#define** BPF\_STMT(code, k) \ { (**unsigned short**)(code), 0, 0, k } **#define** BPF\_JUMP(code, k, jt, jf) \ { (**unsigned short**)(code), jt, jf, k }

• These macros just plug values together to form sock\_filter structure initializer

```
struct sock_filter {
     __u16 code; <br> /* Filter code (opcode)*/<br> __u8 jf; /* Jump false */<br> __u32 k; /* Multiuse field (operan
                              /* Jump true *//* Jump false *//* Multiuse field (operand) */
};
```
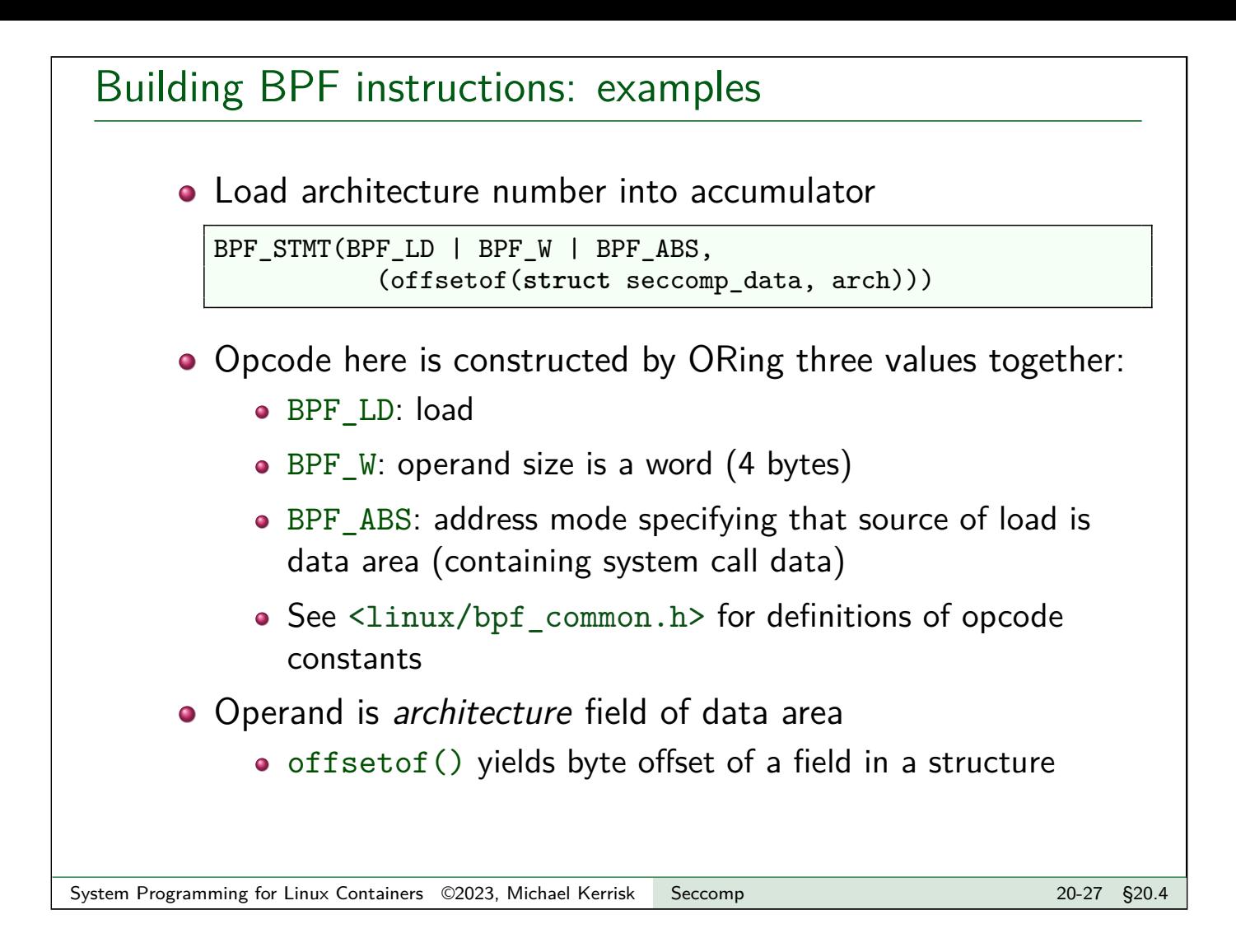

#### Building BPF instructions: examples

**o** Test value in accumulator

BPF\_JUMP(BPF\_JMP | BPF\_JEQ | BPF\_K, AUDIT\_ARCH\_X86\_64, 1, 0)

- BPF JMP | BPF JEQ: jump with test on equality
- BPF K: value to test against is in generic multiuse field  $(k)$
- *k* contains value AUDIT ARCH X86 64
- $\bullet$  *it* value is 1, meaning skip one instruction if test is true
- $\bullet$  *jf* value is 0, meaning skip zero instructions if test is false
	- I.e., continue execution at following instruction

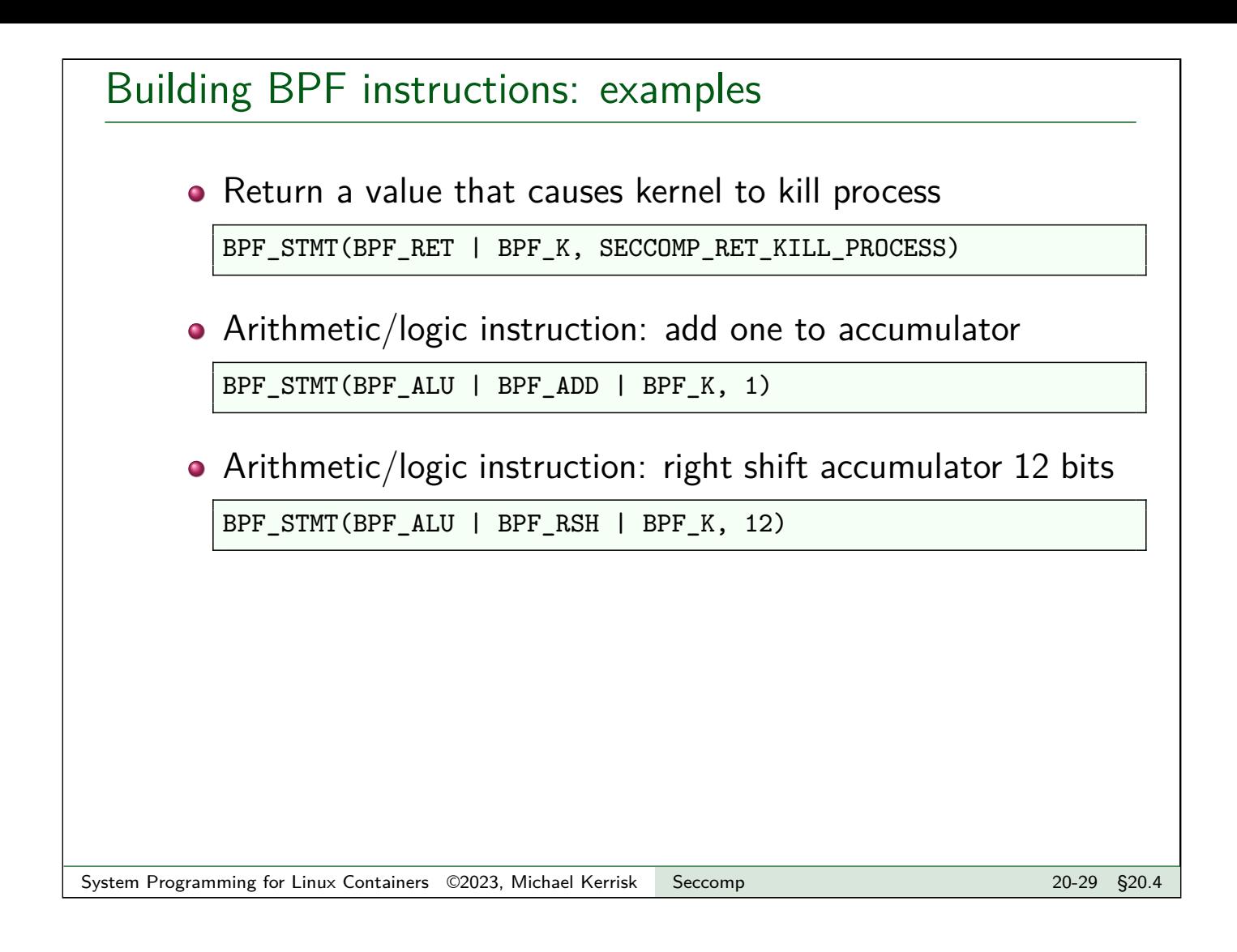

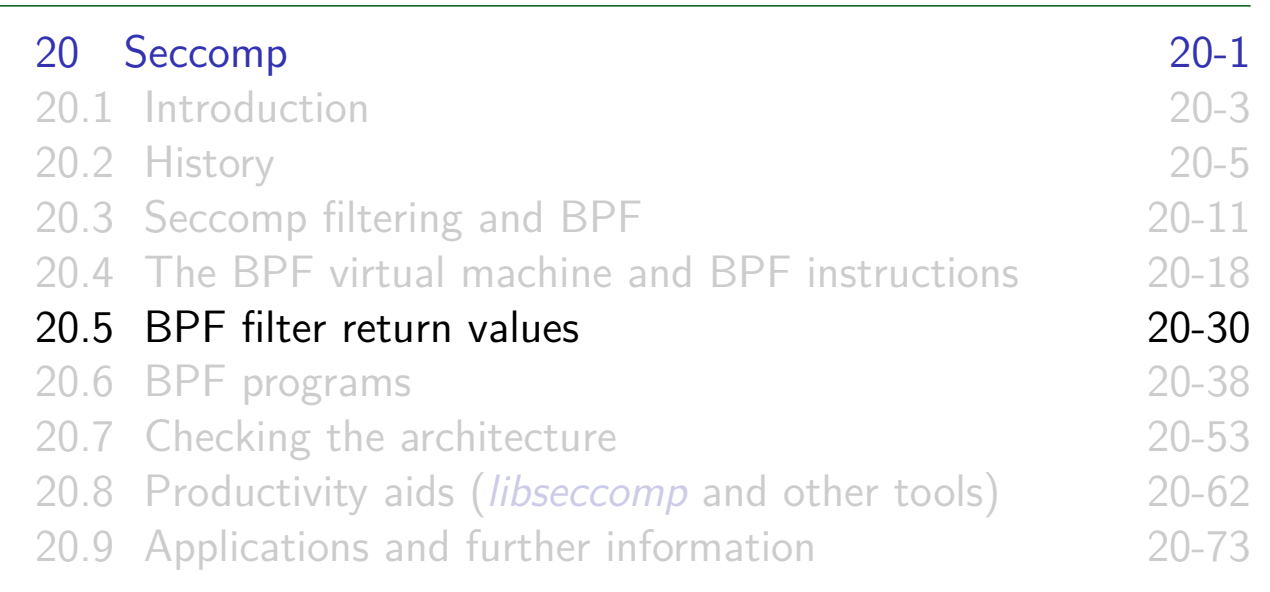

#### Filter return value

- Once filter is installed, every syscall is tested against filter
- Seccomp filter must return a value to kernel indicating whether syscall is permitted
	- Otherwise EINVAL when attempting to install filter
- Return value is 32 bits, in two parts:
	- Most significant 16 bits specify an action to kernel
		- **SECCOMP RET ACTION FULL mask**
	- Least significant 16 bits specify "data" for return value
		- SECCOMP\_RET\_DATA mask

**#define** SECCOMP\_RET\_ACTION\_FULL 0x**ffff**0000U **#define** SECCOMP\_RET\_DATA 0x0000**ffff**U

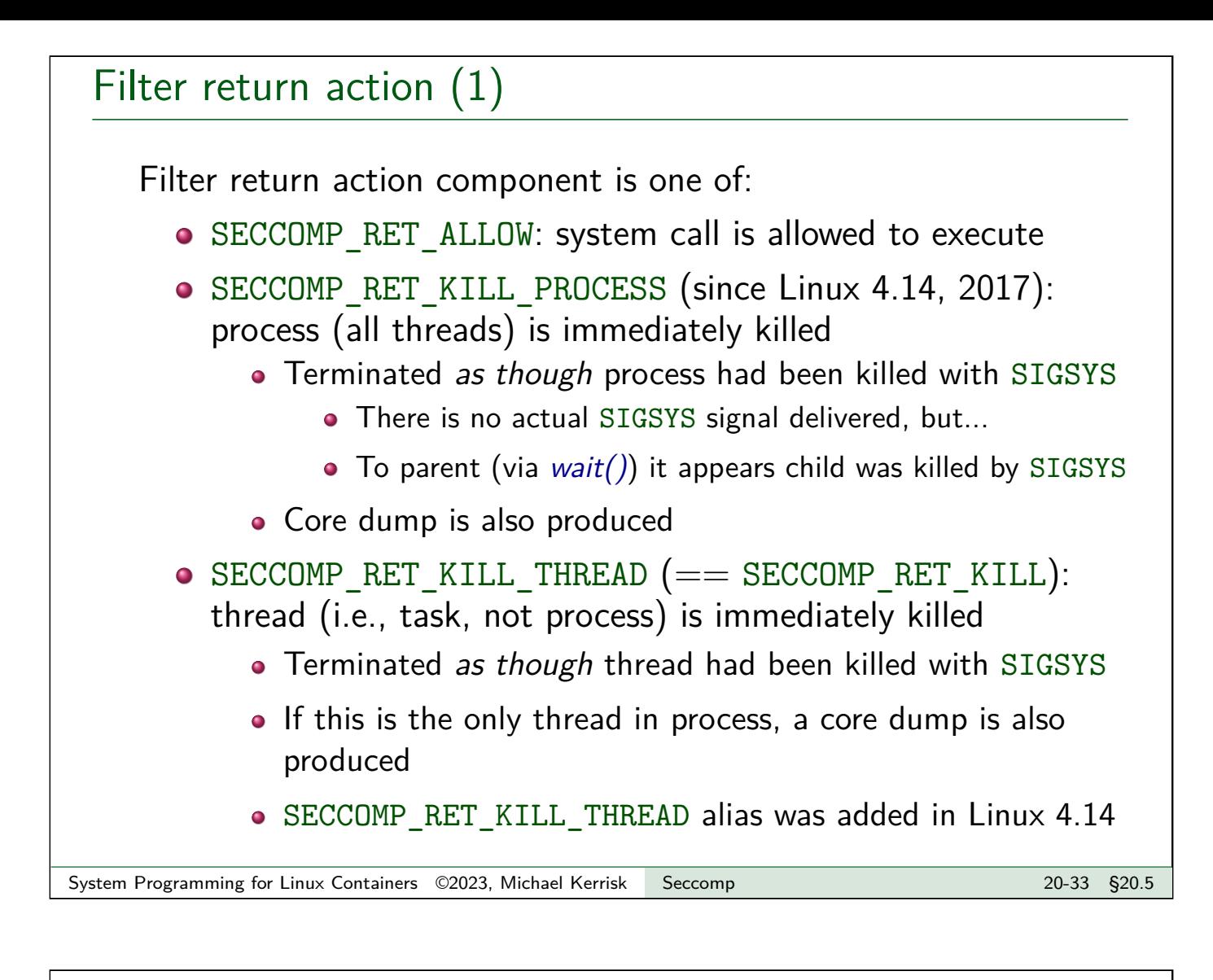

#### Filter return action (2) • SECCOMP RET ERRNO: return an error from system call • System call is not executed • Value in SECCOMP\_RET\_DATA is returned in errno • SECCOMP RET TRACE: attempt to notify ptrace() tracer before making syscall • Gives tracing process a chance to assume control • If there is no tracer, syscall fails with ENOSYS error • strace(1) uses this to speed tracing (since 2018)  $\bullet$  See seccomp $(2)$ • SECCOMP RET TRAP: calling thread is sent SIGSYS signal • Can catch this signal; see seccomp $(2)$  for more details • Example: seccomp/seccomp trap sigsys.c

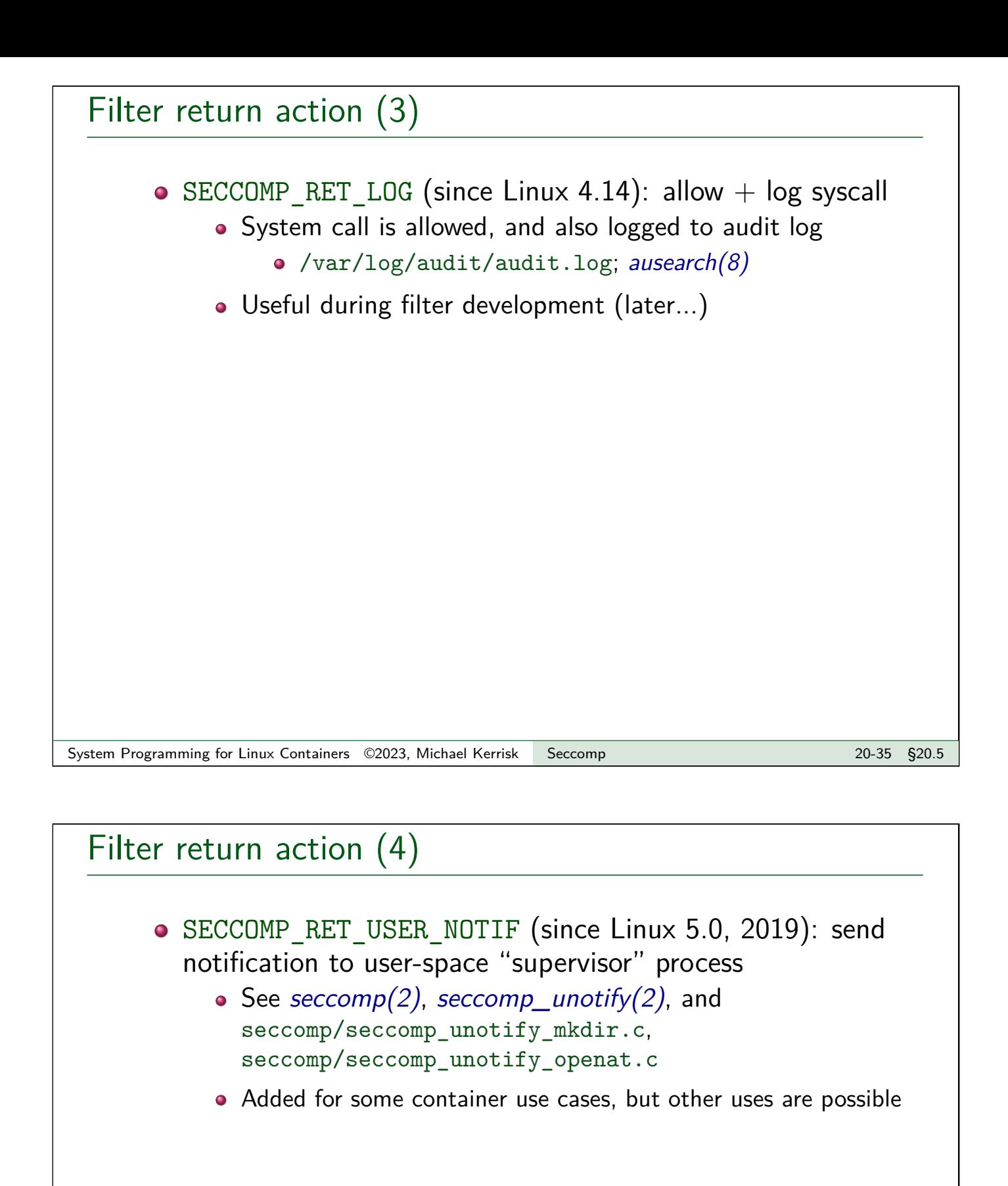

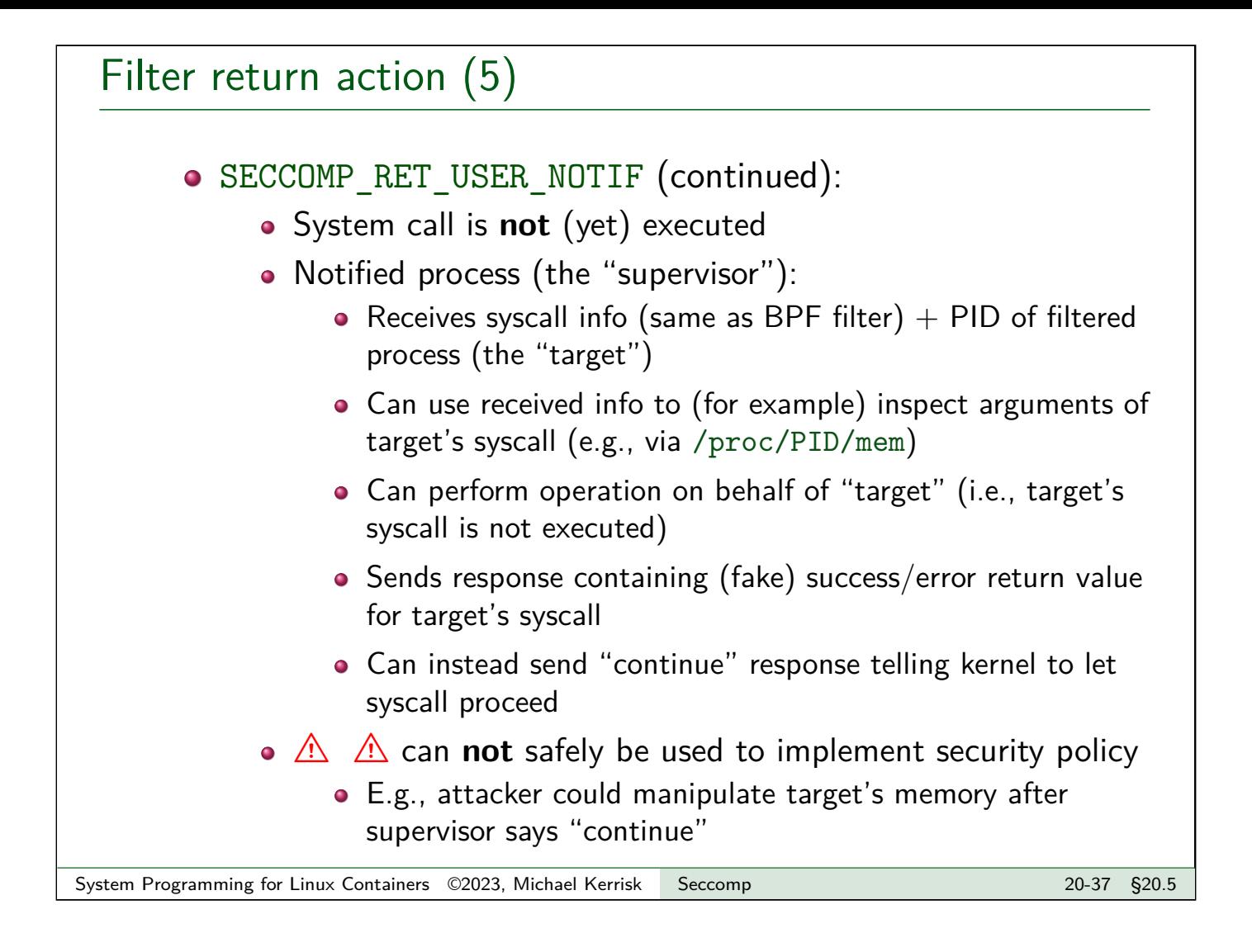

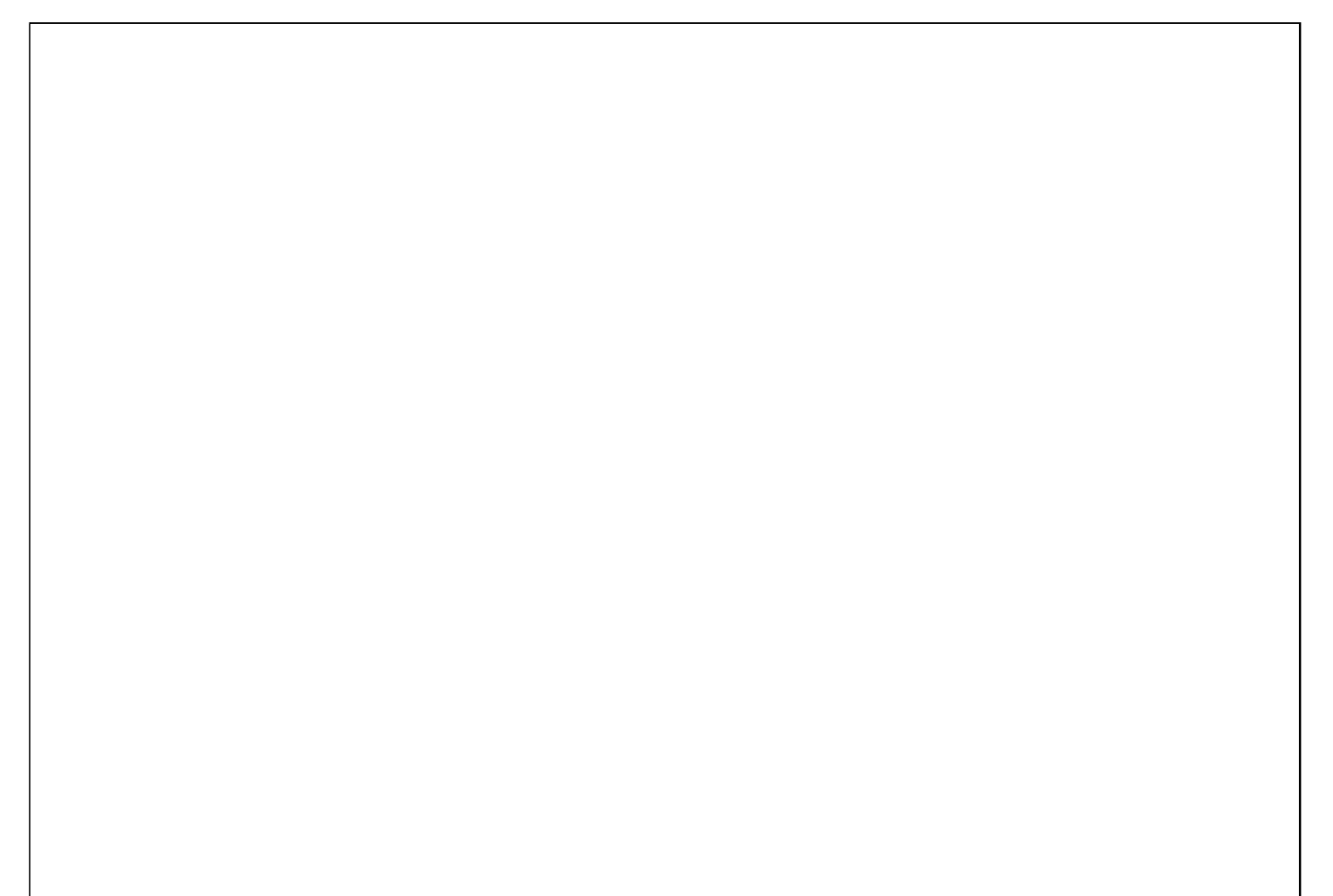

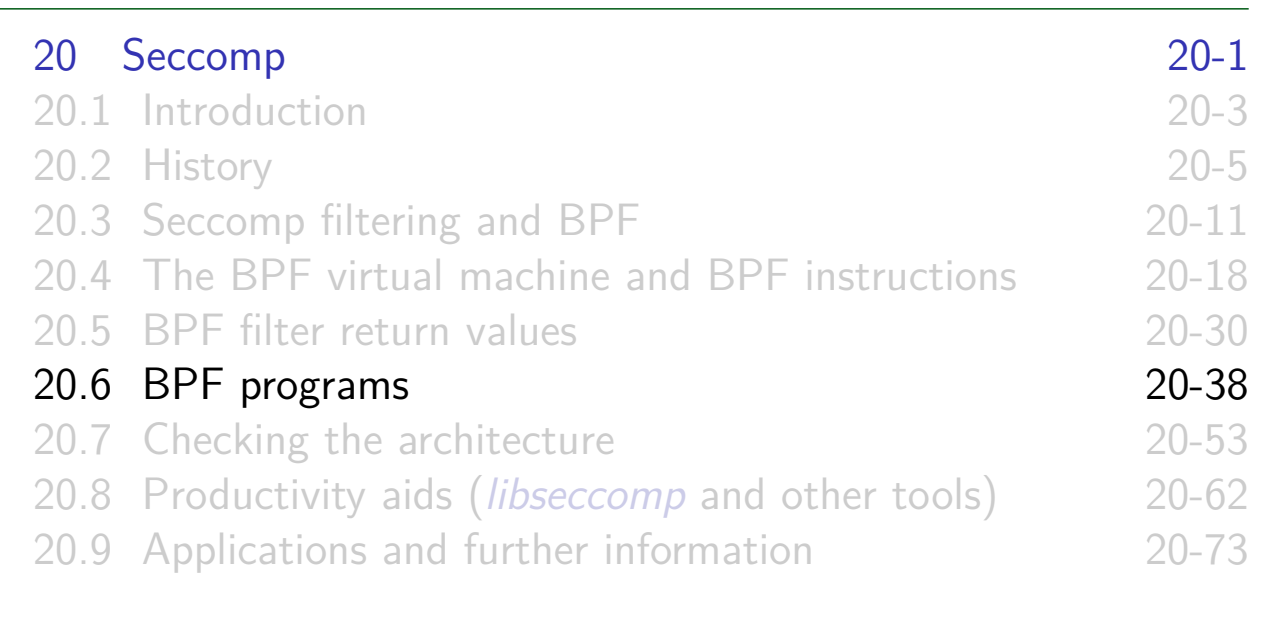

#### Installing a BPF program

• A process installs a filter for itself using one of:

- seccomp(SECCOMP\_SET\_MODE\_FILTER, flags, &fprog) o Only since Linux 3.17
- prctl(PR\_SET\_SECCOMP, SECCOMP\_MODE\_FILTER, &fprog)
- $\bullet$  *&fprog* is a pointer to a BPF program:

```
struct sock_fprog {
   unsigned short len; /* Number of instructions */
   struct sock_filter *filter; /* Pointer to program
                                  (array of instructions) */
};
```
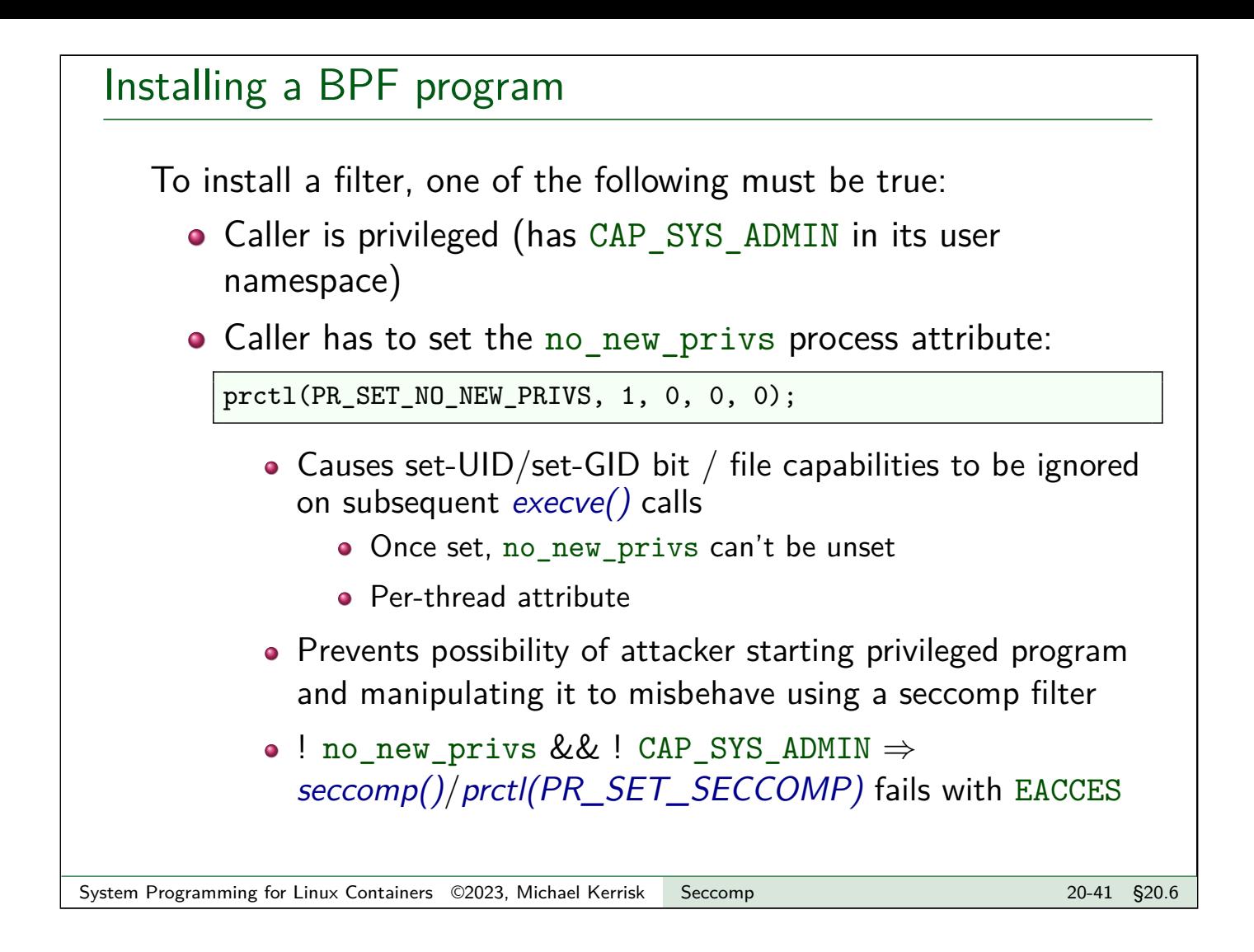

#### Example: seccomp/seccomp\_deny\_open.c

```
1 int main(int argc, char *argv[]) {<br>2 protect PR SET NO NEW PRIVS, 1,
        prctl(PR_SET_NO_NEW_PRIVS, 1, 0, 0, 0);
 3
        install_filter();
 5
        open("/tmp/a", 0_RDONLY);
 7
 8 printf("We shouldn't see this message\langle n'' \rangle;
 9 exit(EXIT_SUCCESS);
10 }
```
Program installs a filter that prevents open() and openat() being called, and then calls  $open()$ 

- o Set no new privs bit
- o Install seccomp filter
- $\bullet$  Call open()

Example: seccomp/seccomp\_deny\_open.c

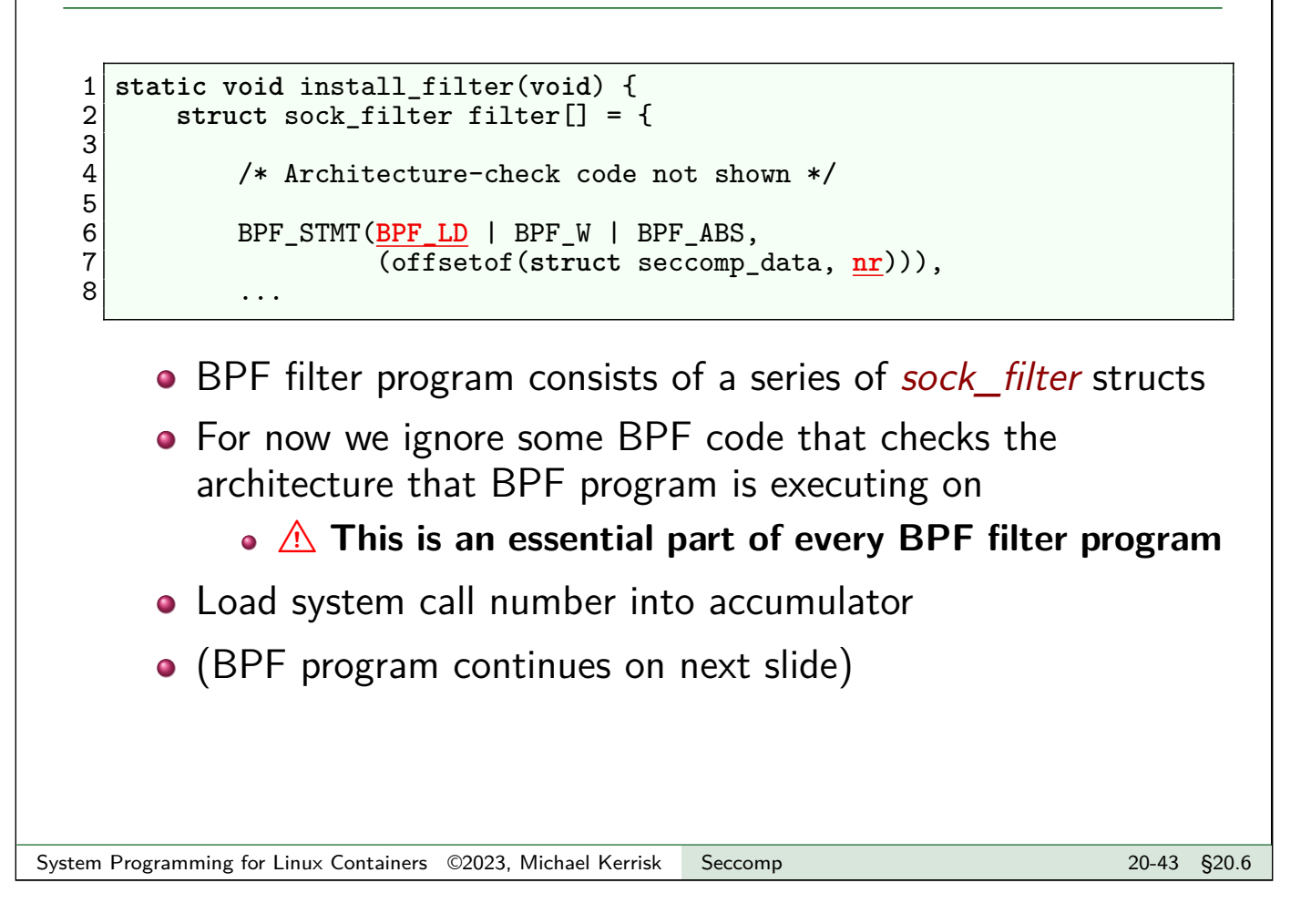

#### Example: seccomp/seccomp\_deny\_open.c

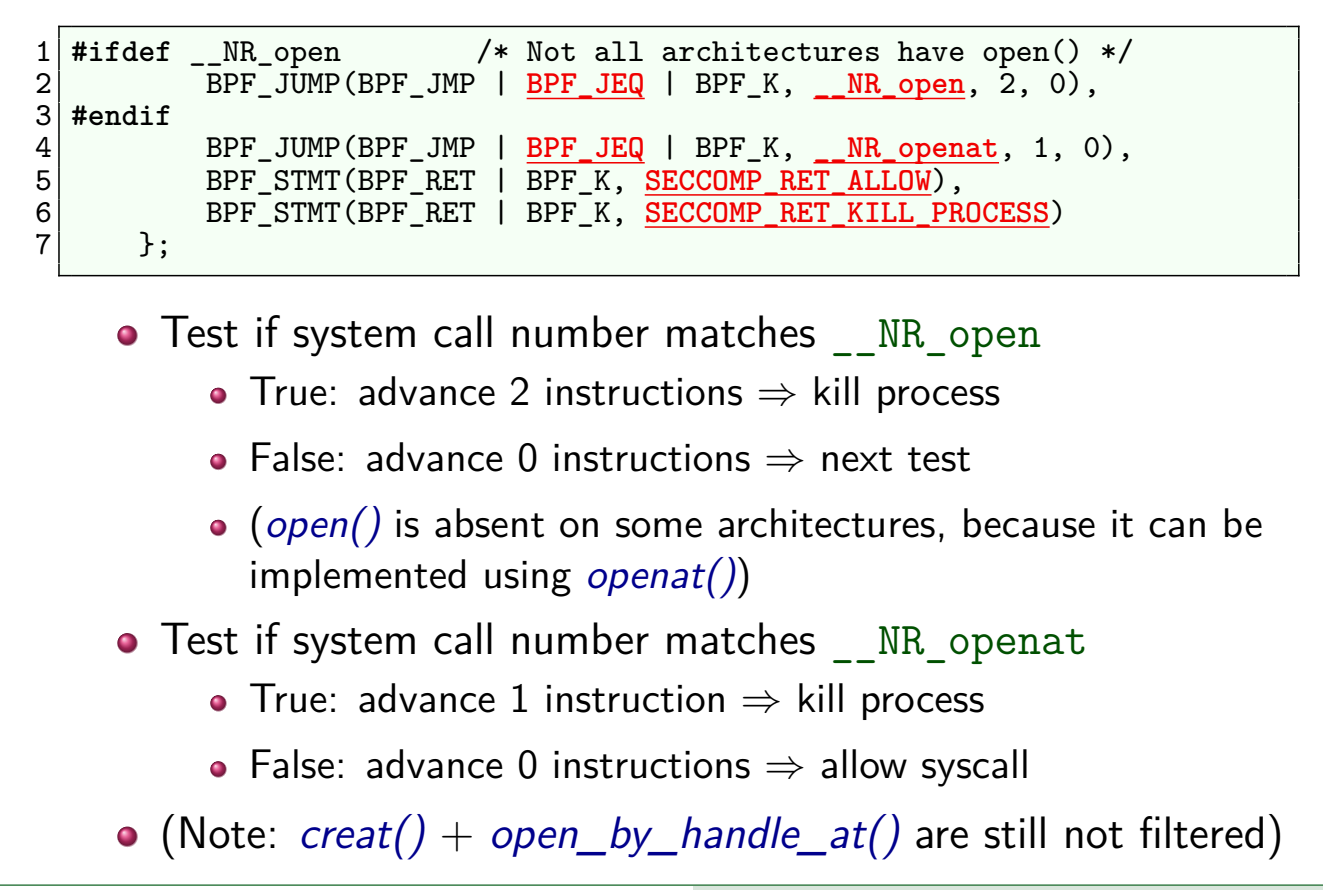

#### Example: seccomp/seccomp\_deny\_open.c

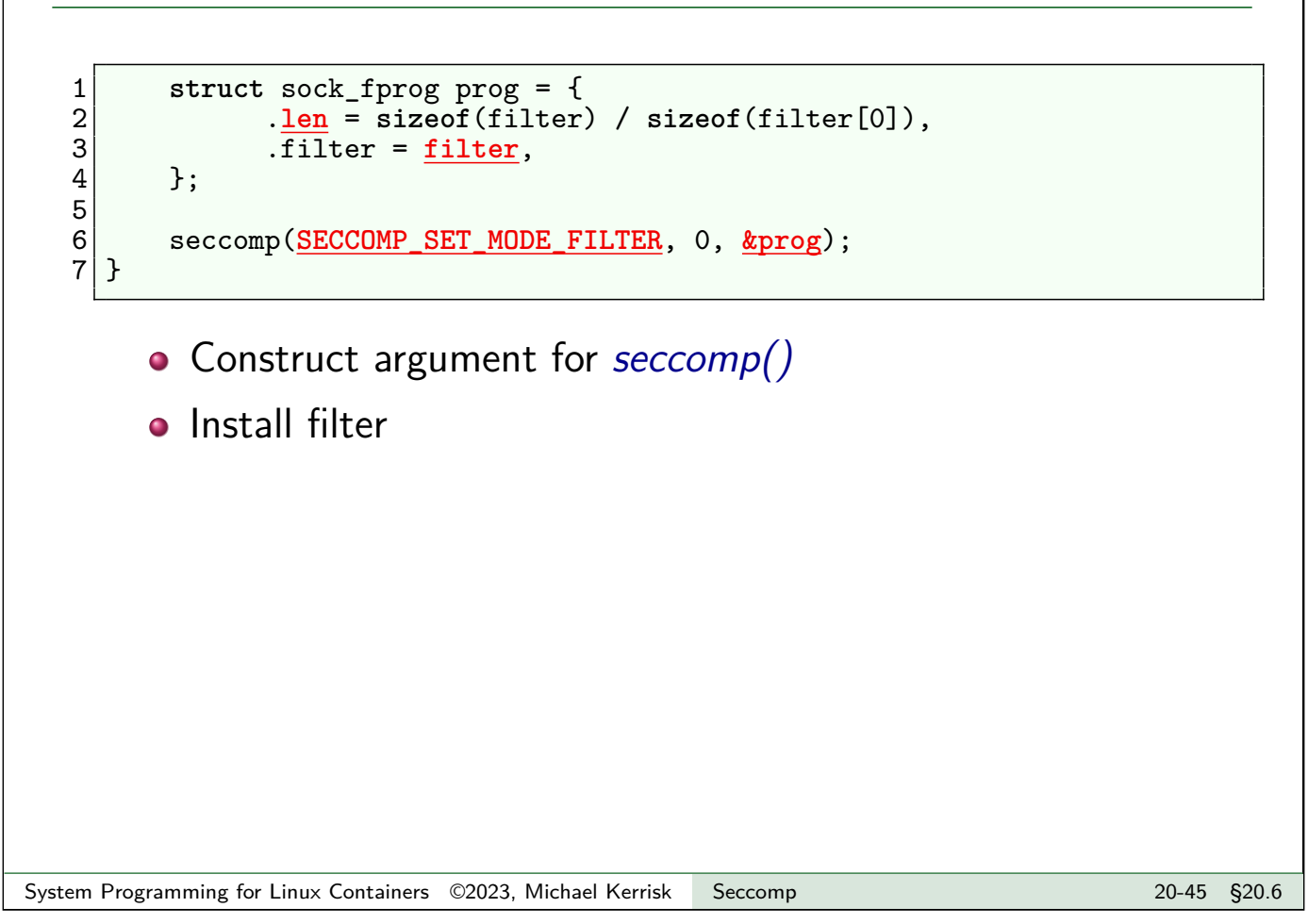

#### Example: seccomp/seccomp\_deny\_open.c

Upon running the program, we see:

```
$ ./seccomp_deny_open
Bad system call # Message printed by shell
$ echo $? # Display exit status of last command
159
```
- "Bad system call" was printed by shell, because it looks like its child was killed by SIGSYS
- Exit status of 159 ( $== 128 + 31$ ) also indicates termination as though killed by SIGSYS
	- Exit status of process killed by signal is  $128 + signum$
	- SIGSYS is signal number 31 on this architecture

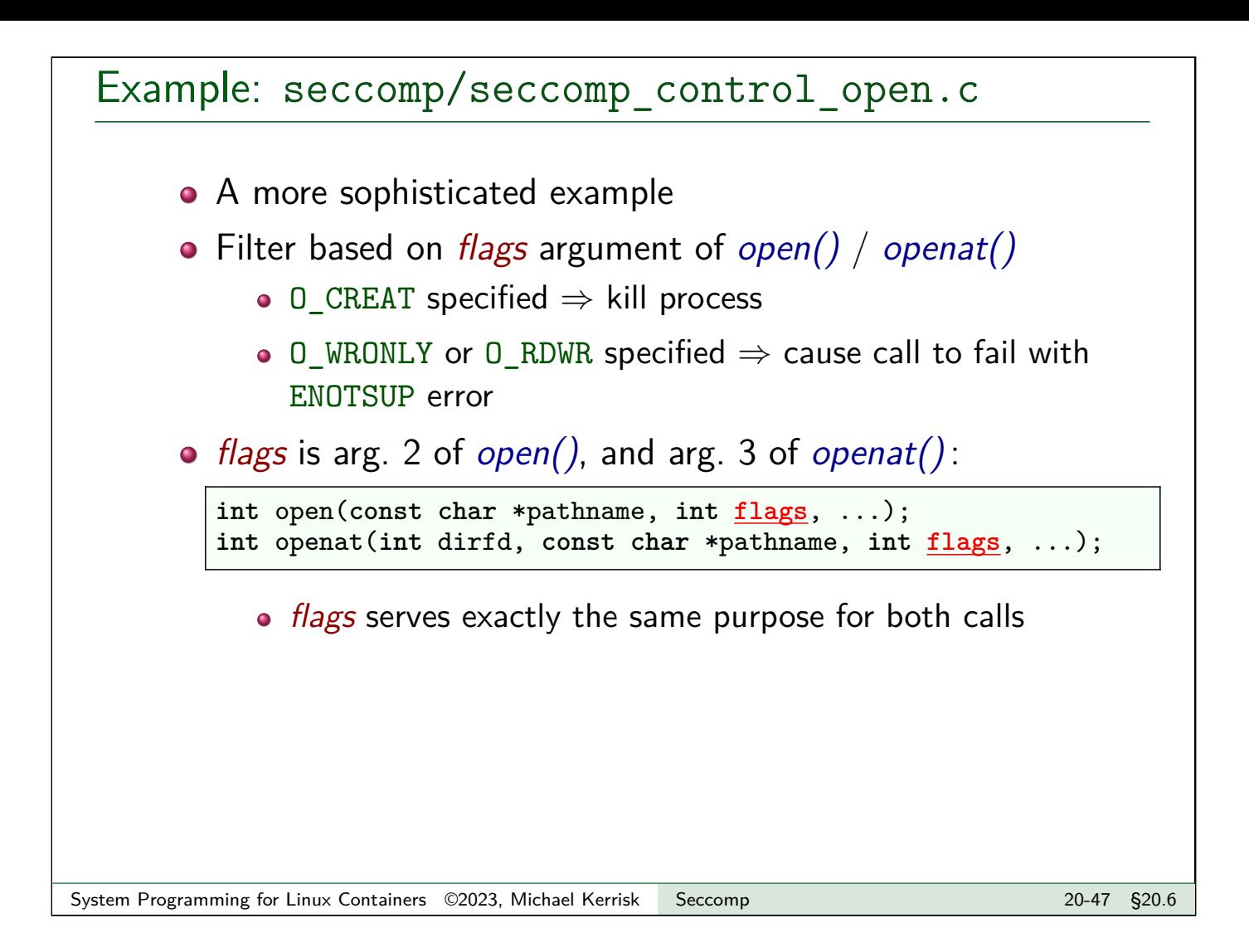

#### Example: seccomp/seccomp\_control\_open.c

```
struct sock_filter filter[] = {
   /* Architecture-check code not shown */
   BPF_STMT(BPF_LD | BPF_W | BPF_ABS,
             (offsetof(struct seccomp_data, nr))),
    ...
#ifdef __NR_open /* Not all architectures have open() */
   /* Is this an open() syscall? */
   BPF_JUMP(BPF_JMP | BPF_JEQ | BPF_K, __NR_open, 0, 2),
   BPF_STMT(BPF_LD | BPF_W | BPF_ABS,
             (offsetof(struct seccomp_data, args[1]))),
   BPF_JUMP(BPF_JMP | BPF_JA, 3, 0, 0),
#endif
```
- Load system call number
- For open(), load flags argument  $(args[1])$  into accumulator, and then skip to flags processing
	- (Some architectures don't have open())

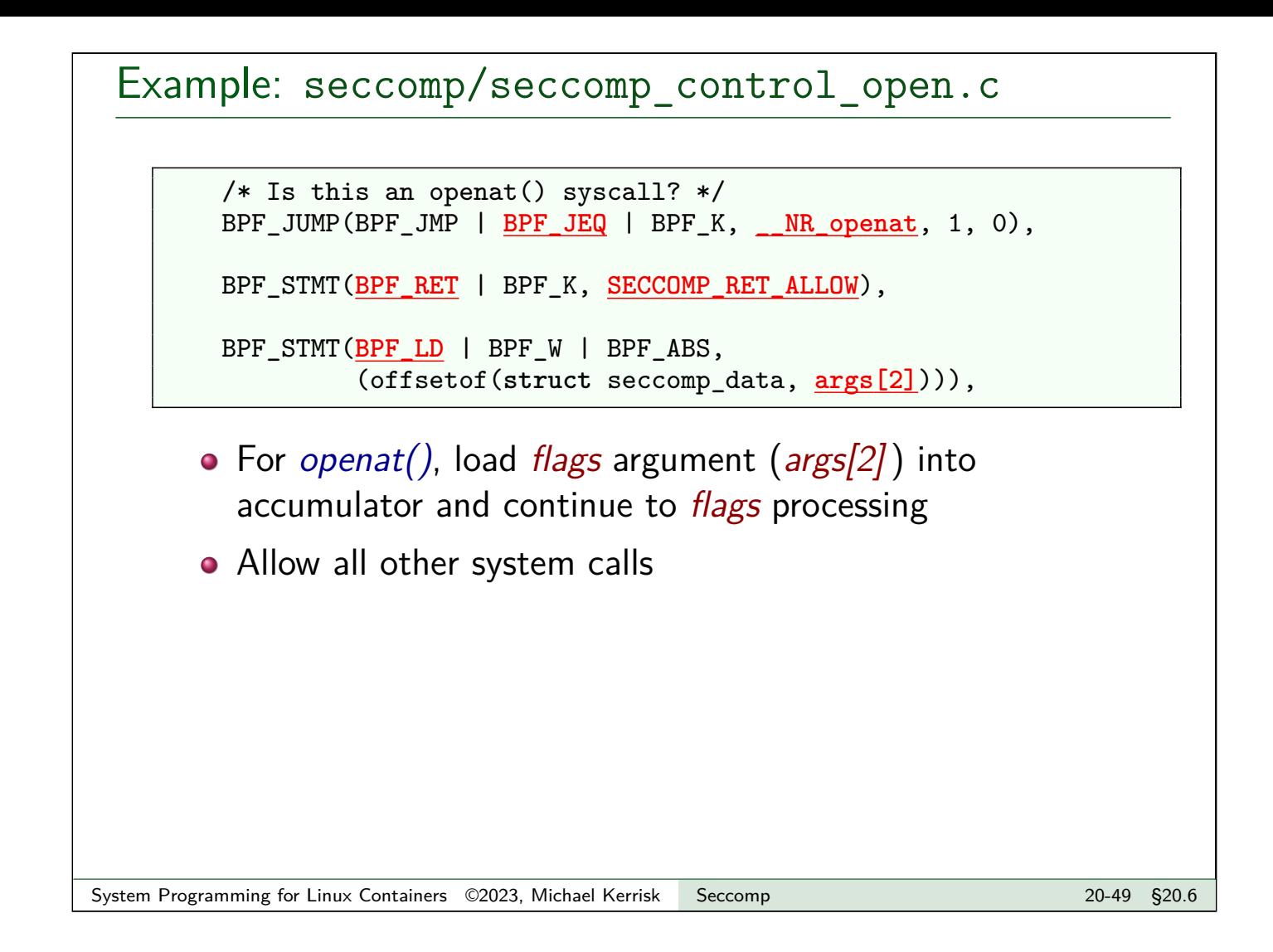

#### Example: seccomp/seccomp\_control\_open.c

```
BPF_JUMP(BPF_JMP | BPF_JSET | BPF_K, O_CREAT, 0, 1),
BPF_STMT(BPF_RET | BPF_K, SECCOMP_RET_KILL_PROCESS),
BPF_JUMP(BPF_JMP | BPF_JSET | BPF_K, O_WRONLY | O_RDWR, 0, 1),
BPF_STMT(BPF_RET | BPF_K, SECCOMP_RET_ERRNO | ENOTSUP),
BPF_STMT(BPF_RET | BPF_K, SECCOMP_RET_ALLOW)
```
Process flags value:

};

- Test if 0 CREAT bit is set in flags
	- True: skip 0 instructions  $\Rightarrow$  kill process
	- False: skip 1 instruction
- **•** Test if O\_WRONLY **or** O\_RDWR is set in *flags* 
	- True: cause call to fail with ENOTSUP error in errno
	- False: allow call to proceed

#### Example: seccomp/seccomp\_control\_open.c

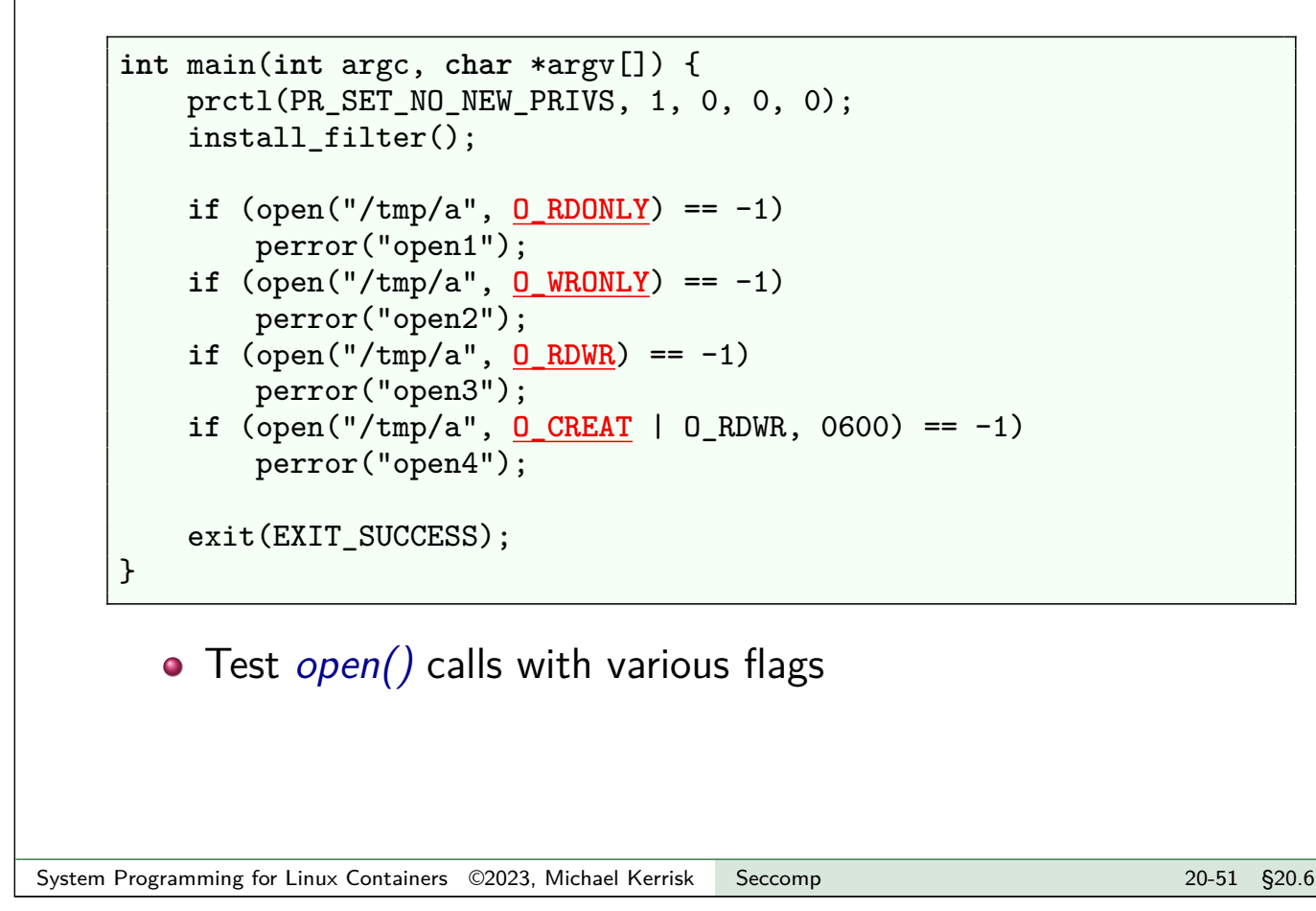

#### Example: seccomp/seccomp\_control\_open.c

\$ touch /tmp/a \$ ./seccomp\_control\_open open2: Operation not supported open3: Operation not supported Bad system call \$ echo \$? 159

- First open() succeeded
- $\bullet$  Second and third  $open()$  calls failed
	- Kernel produced ENOTSUP error for call
- Fourth *open()* call caused process to be killed
	- $(159 == 128 + 31;$  SIGSYS is signal 31)